Документ подписан простой ЯЕНЕРАЛЬНОЕ АГЕНТСТВО ЖЕЛЕЗНОДОРОЖНОГО ТРАНСПОРТА **ФЕДЕРАЛЬНОЕ ГОСУДАРСТВЕННОЕ БЮДЖЕТНОЕ ОБРАЗОВАТЕЛЬНОЕ УЧРЕЖДЕНИЕ ВЫСШЕГО ОБРАЗОВАНИЯ «ПЕТЕРБУРГСКИЙ ГОСУДАРСТВЕННЫЙ УНИВЕРСИТЕТ ПУТЕЙ СООБЩЕНИЯ ИМПЕРАТОРА**  Должность: директор Брянского филиала ПГУПС **АЛЕКСАНДРА I» (ПГУПС***)*  **БРЯНСКИЙ ФИЛИАЛ ПГУПС**  Информация о владельце: ФИО: Лунёв Ю<del>.Н.</del> Дата подписания: 05.11.2023 12:05:05 Уникальный программный ключ: d3e08ee96258354846d39cf7e3c5ccdc0486d0bb

# **МЕТОДИЧЕСКИЕ РЕКОМЕНДАЦИИ ПО ВЫПОЛНЕНИЮ САМОСТОЯТЕЛЬНОЙ ВНЕАУДИТОРНОЙ РАБОТЫ СТУДЕНТОВ**

# **по дисциплине ОП.02 ЭЛЕКТРОТЕХНИКА И ЭЛЕКТРОНИКА**

# **для специальности**

**08.02.10 Строительство железных дорог, путь и путевое хозяйство** *базовая подготовка среднего профессионального образования* 

> Брянск 2023

Методические рекомендации для выполнения самостоятельной работы студентов по дисциплине ОП.02 ЭЛЕКТРОТЕХНИКА И ЭЛЕКТРОНИКА, являющейся частью программы подготовки специалистов среднего звена по специальности: **08.02.10 Строительство железных дорог, путь и путевое хозяйство**

Методические рекомендации по выполнению самостоятельной работы адресованы студентам очной формы обучения.

Методические рекомендации включают в себя цель, задачи, перечень образовательных результатов, заявленных ФГОС СПО, обеспечение занятия, краткие методические материалы по теме, вопросы для закрепления и инструкцию по выполнению, методику анализа результатов, порядок проделанной работы.

Организация –разработчик: Брянский филиал ПГУПС Разработчик: Шапошникова В.Н.- преподаватель Брянского филиала ПГУПС

Одобрено на заседании цикловой комиссии общепрофессиональных, естественнонаучных и математических дисциплин Протокол № 7 от «19» мая 2023 г.

Рассмотрена на заседании Методического совета Протокол №8 от «24» мая 2023 г.

Рекомендована к утверждению Педагогическим советом Протокол №8 от «25» мая 2023 г.

#### **ВВЕДЕНИЕ**

Методические рекомендации по внеаудиторной самостоятельной работе обучающихся разработаны в соответствии с ФГОС СПО для специальности 08.02.10 Строительство железных дорог, путь и путевое хозяйство.

Целью рекомендаций является оказание методической помощи обучающимся при самостоятельном освоении учебного материала по дисциплине **ЭЛЕКТРОТЕХНИКА И ЭЛЕКТРОНИКА** преподавателям при организации внеаудиторной самостоятельной работе.

В результате выполнения заданий самостоятельной работы по дисциплине **ЭЛЕКТРОТЕХНИКА И ЭЛЕКТРОНИКА** обучающие должны

### *уметь:*

- производить расчет параметров электрических цепей;
- собирать электрические схемы и проверять их работу *знать:*
- методы преобразования электрической энергии, сущность физических процессов, происходящих в электрических и магнитных цепях, порядок расчета их параметров;
- основы электроники, электронные приборы и усилители.

Внеаудиторная самостоятельная работа выполняется обучающимися после изучения соответствующих тем дисциплины с целью формирования умений использовать нормативную, справочную и специальную литературу для поиска информации, формирования самостоятельности мышления, творческого подхода к решаемым практическим задачам.

Контроль результатов внеаудиторной самостоятельной работы обучающихся осуществляется в пределах времени, отведенного на обязательные учебные занятия и может проходить в письменной, устной или смешанной форме с представлением продукта творческой деятельности обучающегося.

## Текущий контроль самостоятельной (внеаудиторной) работы обучающихся по программе учебной дисциплины

# **ОП.02 ЭЛЕКТРОТЕХНИКА И ЭЛЕКТРОНИКА**

**для специальности**

## **08.02.10 Строительство железных дорог, путь и путевое хозяйство – 56 часов**

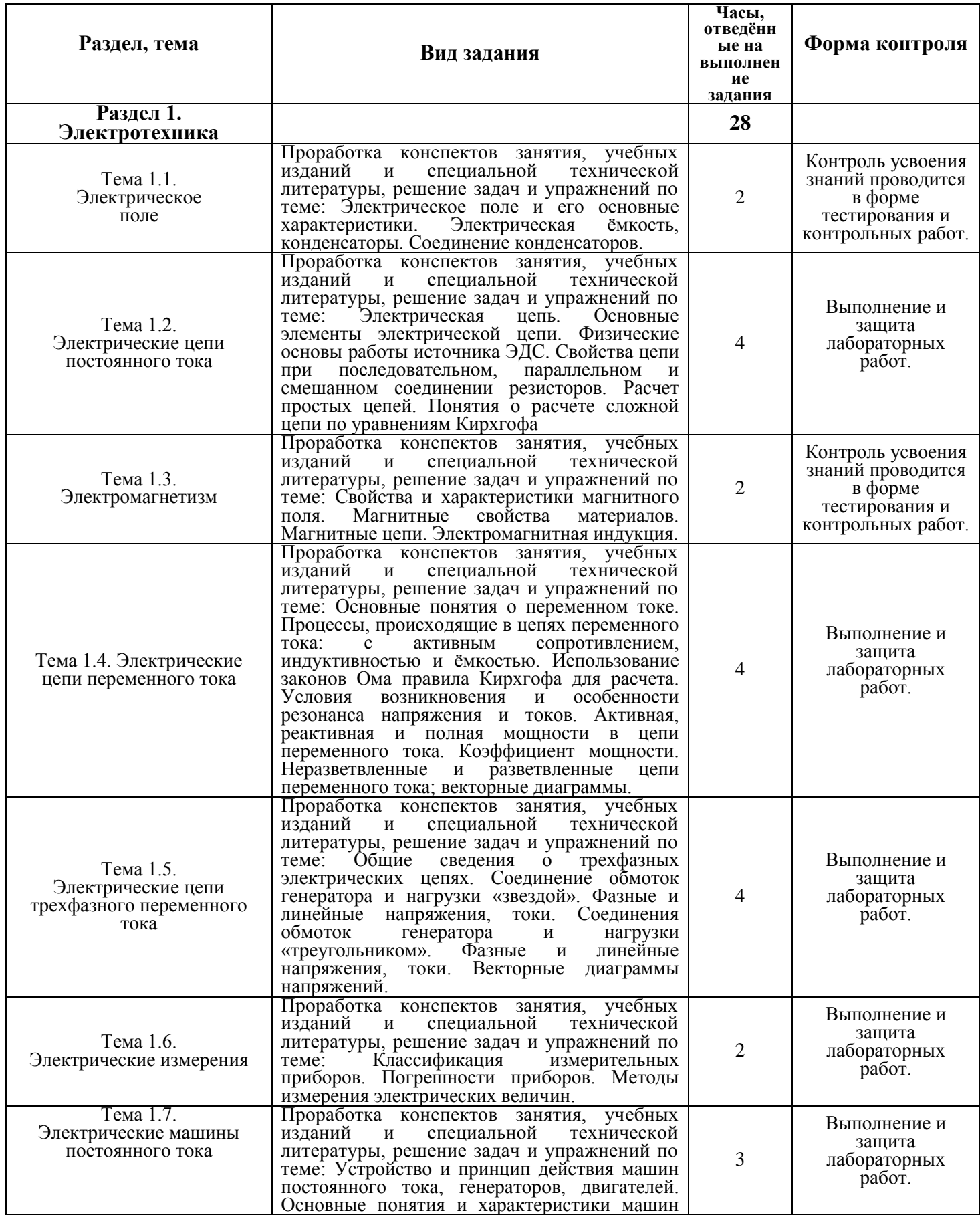

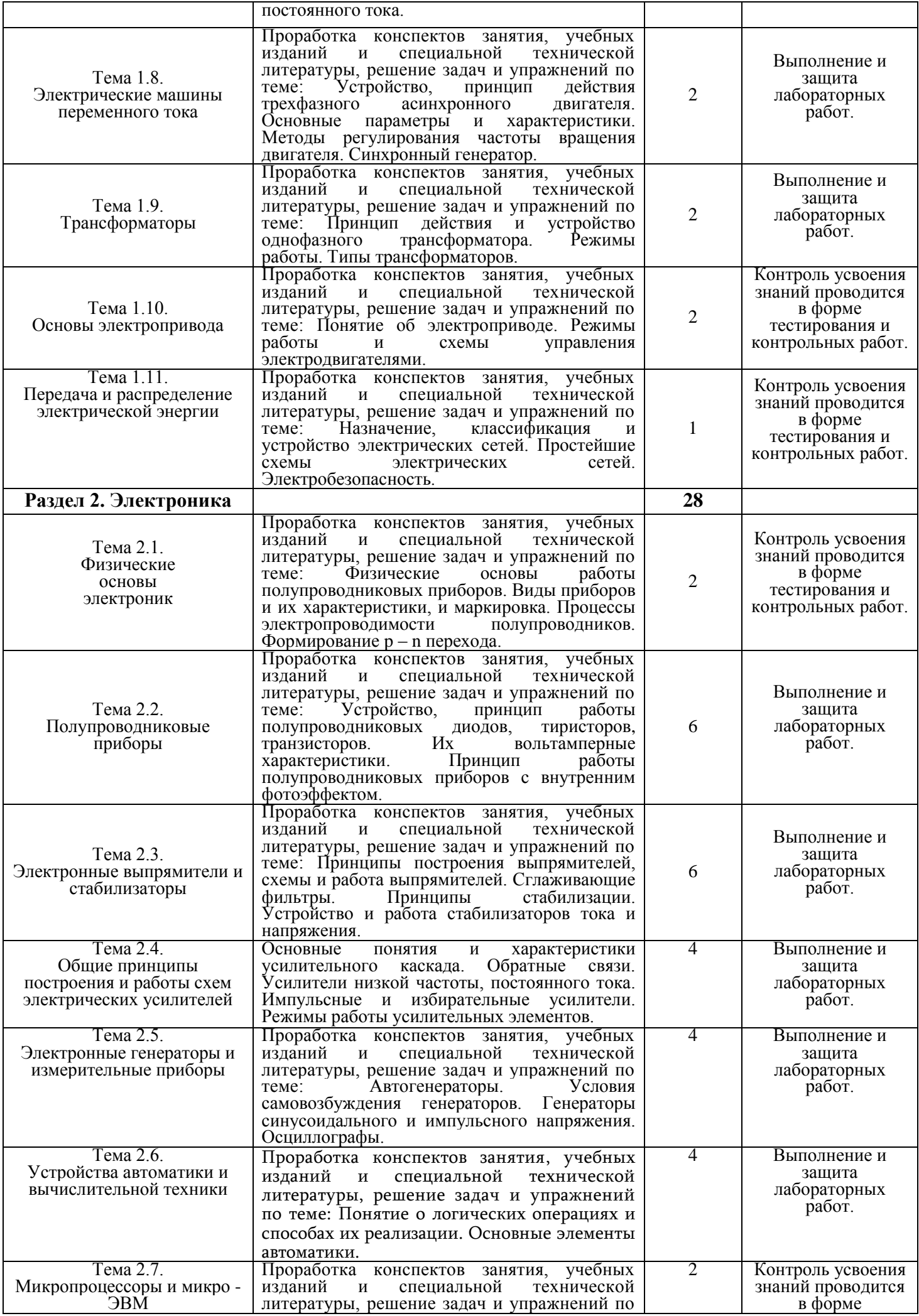

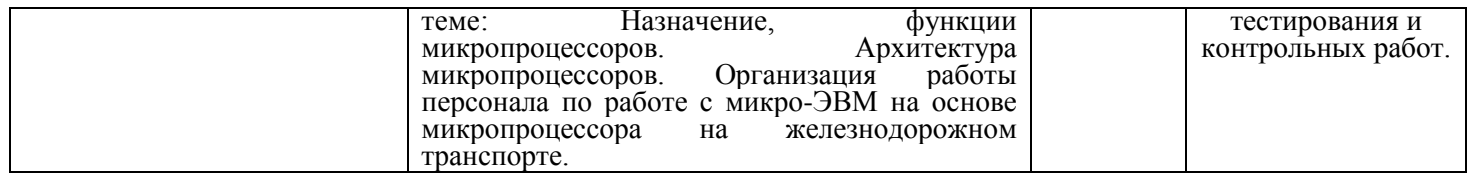

# **Общие положения о самостоятельной работе студентов по «Электротехнике и электронике»**

Общий объем времени, отводимый на внеаудиторную самостоятельную работу, представляет собой разницу между максимальной и обязательной учебной нагрузкой, отведенной на изучение учебной дисциплины или профессионального модуля. ФГОС по дисциплине предусматривает освоение следующих общих и профессиональных компетенций:

**ОК 01**. Выбирать способы решения задач профессиональной деятельности применительно к различным контекстам;

**ОК 02.** Использовать современные средства поиска, анализа и интерпретации информации и информационные технологии для выполнения задач профессиональной деятельности;

**ОК 03**. Планировать и реализовывать собственное профессиональное и личностное развитие, предпринимательскую деятельность в профессиональной сфере, использовать знания по финансовой грамотности в различных жизненных ситуациях;

**ОК 04.** Эффективно взаимодействовать и работать в коллективе и команде;

ПК 2.2. Производить ремонт и строительство железнодорожного пути с использованием средств механизации.

ПК 2.3. Контролировать качество текущего содержания пути, ремонтных и строительных работ, организовывать их приемку.

ПК 3.1. Обеспечивать выполнение требований к основным элементам и конструкции земляного полотна, переездов, путевых и сигнальных знаков, верхнего строения пути.

ПК 3.2. Обеспечивать требования к искусственным сооружениям на железнодорожном транспорте.

ПК 4.4. Обеспечивать соблюдение техники безопасности и охраны труда на производственном участке, проводить профилактические мероприятия и обучение персонала.

 Самостоятельная работа по «Электротехнике и электронике» – это управляемый процесс самостоятельной деятельности студентов, обеспечивающий реализацию целей и задач по овладению необходимым объемом знаний, умений и навыков, опыта творческой работы и развитию профессиональных интеллектуально-волевых, нравственных качеств будущего специалиста. Самостоятельная работа студентов по курсу «Электротехника и электроника» является важной составной частью учебновоспитательного процесса и имеет целью: закрепить и углубить знания, полученные на теоретических и практических занятиях; выполнить контрольное задание (контрольную работу); теоретическую подготовку к практическим занятиям; подготовиться к предстоящему зачёту по дисциплине; формировать самостоятельность и инициативу в поиске и приобретении знаний, а также умения и навыки обработки результатов наблюдений. Основным и преимущественным видом самостоятельной работы студентов является их работа с рекомендованной

литературой, направленная на освоение программы курса. Самостоятельная работа должна носить систематический и непрерывный характер в течение всего семестра (периода между сборами). Время для самостоятельной работы отводится каждым студентом, исходя из фактического уровня знаний, умений и навыков по курсу. При этом на разовое изучение учебного материала желательно выделять не менее одного часа. Выделяют два вида самостоятельной работы:

- аудиторная, выполняется на занятиях под руководством преподавателя и по его заданию; - внеаудиторная, выполняется студентом по заданию преподавателя, но без его непосредственного участия.

 Основные виды аудиторной самостоятельной работы студентов при изучении дисциплины «Электротехника и электроника»:

- ответы на проблемные вопросы преподавателя;

- формулировка вопросов студентам, преподавателю;

- выполнение письменных заданий, тестирование;

- выполнение творческих работ;

- выступление с сообщением по новому материалу;

- конспектирование, работа с книгой;

- выполнение лабораторных работ.

 Основные виды внеаудиторной самостоятельной работы студентов при изучении дисциплины «Электротехника и электроника»:

- работа с учебником;

- конспектирование отдельного вопроса пройденной темы;

- работа со справочной литературой;

- подготовка сообщений к выступлению на уроке;

- подготовка рефератов;

-составление кроссвордов;

- решение задач;

- изготовление наглядных пособий, приборов;

- использование Интернета.

Самостоятельная работа студентов проводится с целью:

-систематизации и закрепления полученных знаний и практических умений и навыков студентов;

- углубления и расширения теоретических знаний;

- формирования умений использовать специальную, справочную литературу, Интернет;

развития познавательных способностей и активности студентов, творческой инициативы, самостоятельности, ответственности и организованности;

- формирования самостоятельности мышления, способностей к саморазвитию, самосовершенствованию и самореализации;

- развития исследовательских знаний. Лимит времени для проведения самостоятельной работы студентов аудиторно отводится преподавателем непосредственно на уроке, для каждого вида работы определенный. Время на внеаудиторную самостоятельную работу студентов берется в расчете 30% от всего учебного времени, отведенного на изучение дисциплины. Это составляет 39 часов Основной формой контроля за самостоятельной работой студента являются практические и лабораторные занятия, их защита. Контрольные работы, проводимые в соответствии с КТП и рабочей программой дисциплины, являются важным средством проверки уровня знаний, умений и навыков. Массовой формой контроля являются зачеты и экзамены. Критериями оценки результатов внеаудиторной самостоятельной работы студента являются:

- уровень освоения студентом учебного материала;

- умение студента использовать теоретические знания при решении задач;

- обоснованность и четкость изложения ответа;

- оформление материала в соответствии с требованиями.

#### **Самостоятельная работа студентов при изучении нового материала**

 Работу по формированию умений, обеспечивающих самостоятельное изучение студентом нового материала, нужно начинать на уроке. Можно предложить группе самостоятельно изучить тот или иной материал учебника. Для проведения такой работы, **во-первых**, преподаватель должен быть убежден, что каждый студент готов к ней, **во-вторых**, студент должен знать, что конкретно он должен знать и уметь после проведения этой работы. Системой предварительных заданий, устных и письменных упражнений преподавателю следует подготовить необходимую базу, обеспечивающую самостоятельность в этой работе. Специальные вопросы и задания, ориентирующие студентов и ведущие к конечной цели данной работы, заранее можно написать на доске (или проецировать на экран). При наличии вопросов в учебнике можно просто указать, на какие вопросы студент должен уметь ответить, изучив данный материал. Среди вопросов к работе можно предлагать и такие, ответа на которые непосредственно нет в учебнике, и поэтому требуются некоторые размышления студента. Возможно, не все студенты сумеют ответить на них. Однако, каждая самостоятельная работа по изучению нового материала должна обязательно завершаться проверкой понимания изученного. Желательно, чтобы самостоятельно изученный на уроке материал был и закреплен здесь же. В этом случае дома его придется повторять лишь отдельным студентам, и перегрузки домашними заданиями не будет. Вопрос о том, сколько времени придется тратить на выполнение домашнего задания, во многом зависит от того, как понят студентом материал на уроке и как он закреплен. А это, в свою очередь, обеспечивается наличием у студентов умений и навыков самостоятельной работы и навыков учебного труда. Необходимо рационально выделить материал для самостоятельного изучения в сочетании с другими формами работы.

## **Самостоятельная работа студентов при решении задач**

 В процессе изучения дисциплины наряду с некоторыми теоретическими сведениями студенты овладевают определенными приемами решения задач. Обычно с такими приемами знакомит сам преподаватель, показывая решение задач нового образца. Наиболее эффективным при этом является такой подход, при котором преподаватель раскрывает перед студентами технологию решения задачи, показывает, чем мотивировано применение некоторого метода решения, чем обусловлен выбор того или иного пути.

 Работа над задачей тоже может быть полностью самостоятельной работой студентов. Она преследует несколько целей:

 - продолжить формирование умений самостоятельно изучать текст, который в данном случае представляет собой задачу;

- обучить рассуждениям;

- обучить оформлению решения задач.

К тому же студенты будут знать, что у них имеется образец рассуждений и оформления задачи, к которому они могут обратиться при решении другой задачи или при проверке правильности своего решения. Непременным условием усвоения новых теоретических сведений и овладения новыми приемами решения задач является выполнение студентами тренировочных упражнений, в ходе которого приобретенные знания становятся полным достоянием студентов. Как известно, существуют две формы организации такой тренировочной работы - фронтальная работа и самостоятельная работа. Фронтальная работа - это традиционная, давно сложившаяся форма. Схематически ее можно описать так: один из студентов выполняет задание на доске, остальные выполняют это же задание в тетрадях. Самостоятельная работа студентов на уроке состоит в выполнении без помощи преподавателя и товарищей

некоторого задания. Большие возможности для подготовки студентов к творческому труду и самостоятельному пополнению знаний имеет самостоятельное выполнение заданий. В этом случае студент без какой-либо помощи должен наметить пути решения, правильно выполнить все построения, преобразования, вычисления и т. п. В таком случае мысль студента работает наиболее интенсивно. Он приобретает практический навык работы в ситуации, с которой ему неоднократно придется сталкиваться в последующей трудовой деятельности. Вместе с тем самостоятельная работа студентов имеет и свои недостатки. Усилия студента могут оказаться напрасными и не привести к результату, если он недостаточно подготовлен к решению поставленной задачи. Студент не слышит комментариев к решению, а рассуждения, которые он проводит мысленно, могут быть не всегда правильными и достаточно полными, причем возможности обнаружить это студент не имеет. Вообще при самостоятельном выполнении заданий мыслительные процессы не могут быть проконтролированы преподавателем. Поэтому даже верный ответ может оказаться случайным. Исправление ошибок, допущенных при самостоятельной работе, происходит в ходе ее проверки по окончании всей работы. Поэтому, выполняя упражнение самостоятельно, студент, не усвоивший материал, может повторять одну и ту же ошибку от примера к примеру, и невольно закрепить неправильный алгоритм.

## **Самостоятельная работа студентов при выполнении практических работ**

 Выполнение практических работ является проверкой знаний студентов по определенной теме. Студент должен самостоятельно решить свою практическую работу, оформить и защитить её.

 Выполнение практических работ начинается после определения номера варианта (по журналу). Задания, которые необходимо выполнить по данному варианту, выбираются из перечня, приведённого в примерной тематике практических работ (практических заданий). Студент должен проявить максимум самостоятельности. Оформленная практическая работа (практическое задание) сдается преподавателю. Студенты, не получившие зачёт за практическую работу (практическое задание), к сдаче зачёта по курсу не допускаются. Практическая работа (практическое задание) оформляется на листах формата А4 (210-297 мм). Вид представления практической работы - рукописный или машинописный определяется студентом, исходя из личных склонностей и возможностей. Общее требование к рукописным работам – они должны быть читаемы, т.е. доступными для прочтения другими людьми и не содержать неоднозначно воспринимаемых букв. При представлении работы в машинописном виде необходимо выдерживать следующие параметры текстового процессора: поля: верхнее – 2 см; нижнее – 2 см; левое – 2,5 см; правое – 1,5 см; переплёт – 0 см; колонтитулы – 1,25 см; шрифт – Times New Roman; высота шрифта – 14; ориентация страницы – книжная; отступ абзаца – 1,25 см; межстрочное расстояние – одинарное; выравнивание – по ширине; стиль текста – обычный. Задания и их решения (независимо от варианта оформления) излагаются (не оставляя пустые строки) последовательно, на одной стороне каждой страницы. При отсутствии решения излагать задание не обязательно, т.к. оно заведомо не выполнено. Все страницы, исключая титульный лист, нумеруются. Образец титульного листа контрольного задания приведен в приложении 1; практической работы – в приложении 2. Одной из форм оказания помощи студентам в самостоятельном изучении учебного материала являются консультации, проводимые преподавателем. Каждый преподаватель составляет расписание консультаций с указанием дней, часов, места их проведения и консультирующего преподавателя. Дополнительное время проведения консультаций преподавателями по курсу следует уточнять. Посещение консультаций студентами добровольное. Консультации проводятся индивидуальные. Их целями являются разъяснение вопросов, возникающих у обучаемых при самостоятельном изучении учебного материала и подготовке контрольной работы (контрольного задания),

углубление и закрепление знаний по отдельным вопросам и темам курса, оказание методической помощи в выборе рациональных методов самостоятельной работы. При необходимости (по просьбе старосты учебной группы) могут проводиться и групповые консультации. Следует также отметить, что по заданиям контрольной работы (контрольного задания), требующим проведения сложных вычислений, целесообразно использовать соответствующие прикладные программы для персонального компьютера (например, табличный процессор Microsoft Excel). Корректное применение таких программ позволит сэкономить время и избежать возможных ошибок в вычислениях.

 Решение задач по электротехнике. В дисциплине электротехника следует уделить внимание электрическим цепям постоянного тока, магнитным цепям, цепям переменного тока и трехфазным цепям. Надо быть внимательным при расчёте любой электрической цепи и умением применить законы ОМА, Кирхгофа для электрических цепей постоянного и переменного ток аи магнитных цепей.

 Общие сведения о выполнении, оформлении и защите задания. Перед тем, как приступить к решению задания, необходимо повторить основные теоретические положения электротехники и методы расчета электрических цепей данной практической работы. После проработки материалов лекций, практических занятий и соответствующих разделов учебников следует проверить свои знания по контрольным вопросам и разобрать приведенные ниже методические рекомендации. Варианты схем и заданий указаны в приложениях. После выполнения задания оформляется отчёт в соответствии с требованиями к оформлению пояснительных записок и графических обозначений, пример оформления титульного листа пояснительной записки приведен в приложении. Каждый этап расчета должен сопровождаться краткими пояснениями. Векторные диаграммы следует выполнять с указанием и соблюдением масштаба (или на миллиметровой бумаге). Результаты исследований должны быть проанализированы и объяснены. Задание сдается на проверку преподавателю в сроки, определенные графиком учебного процесса. Правильно выполненное задание защищается. При защите студент должен быть готовым к ответу на контрольные вопросы, приведенные в разделе, к ответу на любой вопрос по расчету цепей переменного тока, а также к расчету простых электрических схем и построению векторных диаграмм.

 Основными законами, определяющими *расчет электрической цепи*, являются законы Кирхгофа.

 На основе законов Кирхгофа разработан ряд практических методов *расчета электрических цепей постоянного тока*, позволяющих сократить вычисления при расчете сложных схем.

 Существенно упростить вычисления, а в некоторых случаях и снизить трудоемкость расчета, возможно с помощью **эквивалентных преобразований** схемы.

 Преобразуют параллельные и последовательные соединения элементов, соединение «звезда» в эквивалентный «треугольник» и наоборот. Осуществляют замену источника тока эквивалентным источником ЭДС. *Методом эквивалентных преобразований* теоретически можно рассчитать любую цепь, и при этом использовать простые вычислительные средства. Или же определить ток в какой-либо одной ветви, без расчета токов других участков цепи.

 Примеры расчета линейных электрических цепей постоянного тока с использованием *метода эквивалентных преобразований* типовых схем соединения источников и потребителей энергии, приведены расчетные формулы.

## **Примеры расчёта**.

**Задача 1**. Для цепи (рис. 1), *определить эквивалентное сопротивление* относительно входных зажимов  $a-g$ , если известно:  $R_1 = R_2 = 0.5$ Ом,  $R_3 = 8$  Ом,  $R_4 = R_5 = 1$  Ом,  $R_6 = 12$  Ом,  $R_7 = 15$  Ом,  $R_8 = 2$  Ом,  $R_9 = 10$  Ом,  $R_{10} = 20$ Ом.

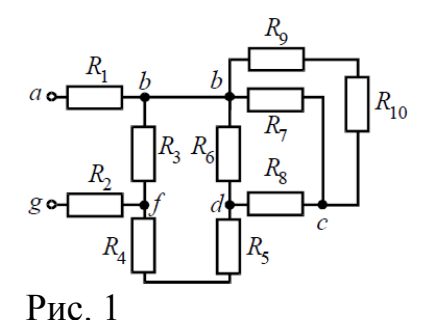

## Решение

Начнем *эквивалентные преобразования* схемы с ветви наиболее удаленной

**ОТ ИСТОЧНИКА, Т.е. ОТ ЗАЖИМОВ** *a-g***:**<br>  $R_{11} = R_9 + R_{10} = 10 + 20 = 30 \text{ OM};$   $R_{12} = \frac{R_{11} \cdot R_7}{R_{11} + R_7} = \frac{30 \cdot 15}{30 + 15} = 10 \text{ OM};$  $R_{14} = \frac{R_6 \cdot R_{13}}{R_6 + R_{13}} = \frac{12 \cdot 12}{12 + 12} = 6$  Om;  $R_{13} = R_8 + R_{12} = 2 + 10 = 12$  Om;  $R_{16} = \frac{R_3 \cdot R_{15}}{R_3 + R_{15}} = \frac{8 \cdot 8}{8 + 8} = 4$  Om;  $R_{15} = R_{14} + R_5 + R_4 = 6 + 1 + 1 = 8$  Om;  $R_{2} = R_{1} + R_{16} + R_{2} = 0.5 + 4 + 0.5 = 5$  OM.

**Задача 2**. *Определить эквивалентное сопротивление* относительно зажимов *a–b*, если  $R_1 = R_2 = R_3 = R_4 = R_5 = R_6 = 10$  Ом (рис.2, *а*).

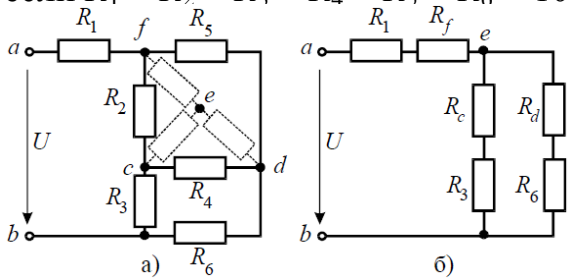

Рис. 2

Решение

 Преобразуем соединение «треугольник» *f-d-c* в эквивалентную «звезду». Определяем величины преобразованных сопротивлений (рис. 2, *б*):

По условию задачи величины всех сопротивлений равны, а значит:<br> $R_f = R_d = R_c = 3,33$  Ом.

На преобразованной схеме получили параллельное соединение ветвей между

узлами *e–b*, тогда эквивалентное сопротивление равно:<br>  $R_{eb} = \frac{(R_c + R_3) \cdot (R_d + R_6)}{(R_c + R_3) + (R_d + R_6)} = \frac{(3,33+10) \cdot (3,33+10)}{(3,33+10) + (3,33+10)} = 6,67$  Ом.

И тогда *эквивалентное сопротивление* исходной схемы представляет последовательное соединение сопротивлений:<br> $R_{ab} = R_1 + R_f + R_{eb} = 10 + 3,33 + 6,67 = 20$  Ом.

## **Расчет последовательной цепи переменного тока. Задача 6.**

Электрическая цепь, показанная на рисунке, питается от источника синусоидального тока с частотой 200 Гц и напряжением 120 В. Дано:  $R = 4$  Ом,  $L = 6.37$  мГн,  $C = 159$  мкФ.

Вычислить ток в цепи, напряжения на всех участках, активную, реактивную, и полную мощности. Построить векторную диаграмму, треугольники сопротивлений и мощностей.

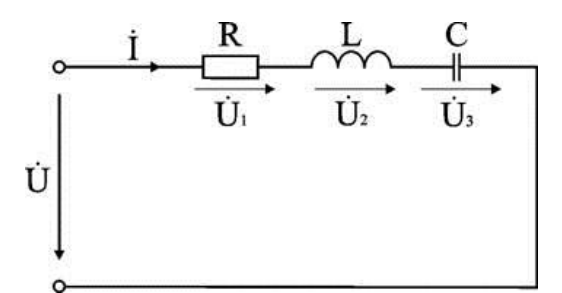

#### **Анализ и решение задачи**

1. Вычисление сопротивлений участков и всей цепи Индуктивное реактивное сопротивление  $X_L = 2\pi f L = 2 \times 3,14 \times 200 \times 6,37 \cdot 10^{-3}$  Om. Емкостное реактивное сопротивление  $X_C = 1 / (2\pi \hat{f} C) = 1 / (2 \times 3.14 \times 200 \times 159 \cdot 10^{-6})$  Om. Реактивное и полное сопротивления всей цепи:  $X = X_L - X_C = 3$  Om;  $Z = \sqrt{R^2 + X^2} = \sqrt{4^2 + 3^2} = 5$  Om. 2. Вычисление тока и напряжений на участках цепи Ток в цепи  $I = U / Z = 120 / 5 A$ . Напряжения на участках:  $U_1 = R I = 96 B$ ;  $U_2 = X_L I = 192 B$ ;  $U_3 = X_C I = 120 B$ . 3. Вычисление мощностей Активная мощность  $P = R I^2 = U_1 I = 2304 BT$ . Реактивные мощности:  $Q_{L} = X_{L} I^{2} = U_{2} I = 4608$  BAp;  $Q_{C} = X_{C} I^{2} = U_{3} I = 2880$  BAp. Полная мощность цепи  $S = UI = \sqrt{P^2 + (Q_L - Q_C)^2} = 2880$  RA

Из треугольника определим величину полного сопротивления Z и угол фазового сдвига φ

$$
Z = \sqrt{R^{2} + (X_{L} - X_{C})^{2}} = 5 \text{ OM};
$$
  

$$
\varphi = \arctg \frac{X_{L} - X_{C}}{R} = \arctg \frac{3}{4} = 37^{\circ}.
$$

Следовательно, в данной цепи ток отстает по фазе от напряжения на угол φ. Зная величину тока I, определим мощности для отдельных элементов и всей цепи.  $P = 2304$  Br;  $Q_L = 4608$  BAp;  $Q_C = 2880$  BAp.  $S = \sqrt{P^2 + (Q_L - Q_C)^2}$ 

Треугольник мощностей в масштабе: в 1 см – 1000 Вт (ВАр); (ВА), построим (рис. 6.9. б) на основе выражения для полной мощности  $S^2 = P^2 + (Q_L - Q_C)^2$ .

Выберем масштаб для тока и напряжения и строим векторную диаграмму. Векторная диаграмма напряжений строится на основе второго закона Кирхгофа для данной цепи

 $\dot{U} = \dot{U}_1 + \dot{U}_2 + \dot{U}_3.$ 

 При последовательном соединении элементов построение диаграммы начинают с вектора тока Í, по отношению к которому ориентируются вектора напряжений на участках цепи: напряжение на активном сопротивлении  $U_1$  совпадает с ним по направлению, напряжение на индуктивности  $\hat{U}_2$  опережает его на 90°, на емкости отстает на 90°. Полное напряжение Ú строится как их векторная сумма.

**Параллельное соединение катушки индуктивности и конденсатора**

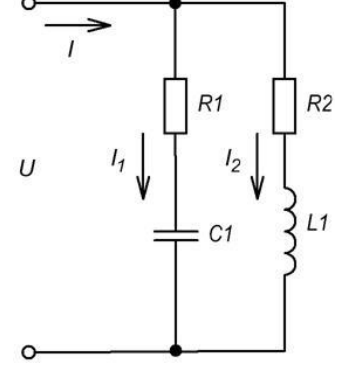

 Расчет производится на основании построения векторной диаграммы, при ее построении начальная фаза напряжения  $(\alpha_0)$  выбирается равной 0. В ветви с конденсатором вектор тока будет опережать напряжение на угол  $\varphi_1$ . В ветви с катушкой вектор тока будет отставать от напряжения на угол  $\varphi_2$ .

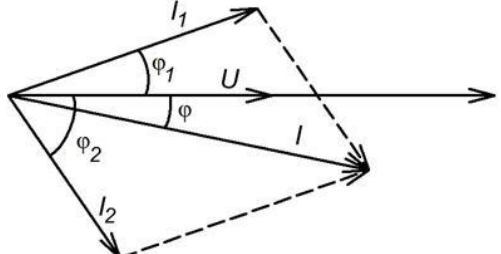

Токи в ветвях рассчитываются по формулам:

$$
I_1 = \frac{U}{Z_1}; \ Z_1 = \sqrt{R_1^2 + X_{c1}^2}
$$
  
\n
$$
\varphi_1 = \arccos\left(\frac{R_1}{Z_1}\right);
$$
  
\n
$$
I_2 = \frac{U}{Z_2}; \ Z_2 = \sqrt{R_2^2 + X_{L1}^2}
$$
  
\n
$$
\varphi_2 = \arccos\left(\frac{R_2}{Z_2}\right);
$$

Для определения величины общего тока I, можно воспользоваться несколькими способами:

а) Графически, построив в масштабе векторную диаграмму;

б) Аналитически (используя теорему косинусов):

$$
I = \sqrt{I_1^2 + I_2^2 + 2 \cdot I_1 \cdot I_2 \cdot cos(\varphi_2 - \varphi_1)}
$$
  

$$
\varphi = arctg\left(\frac{I_1 \cdot sin(\varphi_1) + I_2 \cdot sin(\varphi_2)}{I_1 \cdot cos(\varphi_1) + I_2 \cdot cos(\varphi_2)}\right)
$$

в) Методом треугольника токов:

Каждый ток раскладывается на активную составляющую  $(I_a)$  и реактивную составляющую  $(I_n)$ 

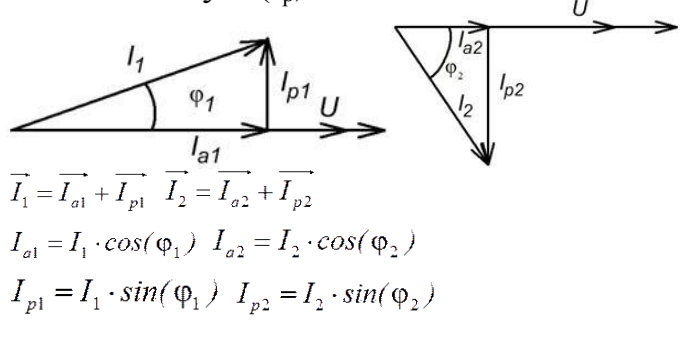

Для нахождения общего тока нужно сложить вектора  $I_{\frac{1}{2}H}$   $\overline{I_2}$ <br> $\overline{I} = \overline{I_1} + \overline{I_2} = \overline{I_{a1}} + \overline{I_{a2}} + \overline{I_{p1}} + \overline{I_{p2}}$ 

Для определения величины общего тока вектора переставляются таким образом, чтобы активные части токов составляли один катет треугольника, а реактивные части второй катет. Общий ток – гипотенуза.

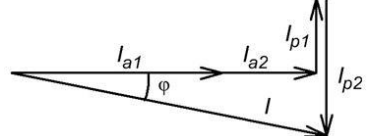

Определить величину общего тока можно используя теорему Пифагора:

$$
I = \sqrt{(I_{a1} + I_{a2})^2 + (I_{p1} + I_{p2})^2}
$$
  
\n
$$
\varphi = \arccos\left(\frac{I_{a1} + I_{a2}}{I}\right)
$$

г) Метод проводимостей:

Находим активную (g), реактивную (b) и полную (y) проводимость ветвей:

$$
g_1 = \frac{R_1}{Z_1^2}; b_1 = \frac{-X_{C1}}{Z_1^2};
$$
  
\n
$$
Z_1 = \sqrt{R_1^2 + X_{C1}^2};
$$
  
\n
$$
y_1 = \sqrt{g_1^2 + b_1^2} = \frac{1}{Z_1};
$$
  
\n
$$
g_2 = \frac{R_2}{Z_2^2}; b_2 = \frac{X_{L1}}{Z_2^2};
$$
  
\n
$$
Z_2 = \sqrt{R_2^2 + X_{L1}^2};
$$
  
\n
$$
y_2 = \sqrt{g_2^2 + b_2^2} = \frac{1}{Z_2};
$$

Находим эквивалентную проводимость цепи:

$$
g_3 = g_1 + g_2; b_3 = b_1 + b_2;
$$
  
\n
$$
y_3 = \sqrt{g_3^2 + b_3^2} = \frac{1}{Z_3};
$$
  
\n
$$
R_3 = g_3 \cdot Z_3^2 = \frac{g_3}{y_3}; X_3 = b_3 \cdot Z_3^2 = \frac{1}{y_3}.
$$
  
\n
$$
I = \frac{U}{Z_3} = U \cdot y_3;
$$
  
\n
$$
\varphi = \arccos\left(\frac{R_3}{Z_3}\right);
$$

# **Задача 7.**

Расчет параллельной цепи переменного тока.

Дана параллельная цепь переменного тока:  $R_1 = 24$  Ома;  $R_2 = 30$  Ом;  $X_L = 32$  S<sub>2</sub> = 480 BA. Определить параметры цепи и построить векторную диаграмму.

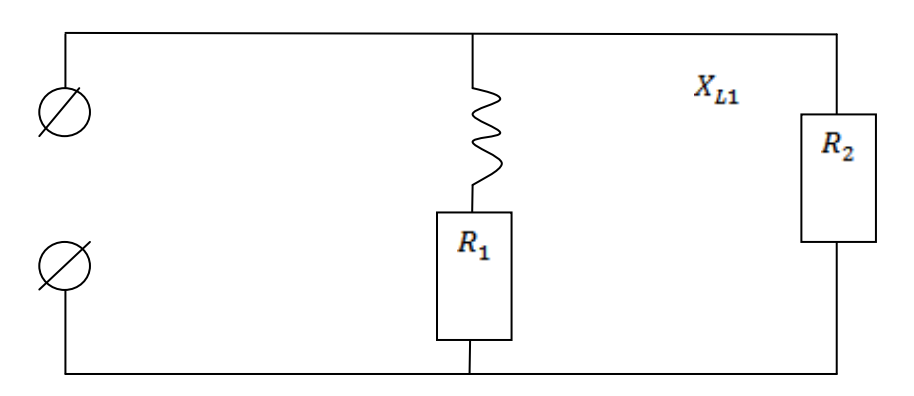

Определяем полные сопротивления ветвей  $=\sqrt{R_1^2 + (X_{L1} - X_{C1})^2} = \sqrt{24^2 + 32^2} = \sqrt{1600} = 40$  Om

 $Z_2 = \sqrt{R^2} = \sqrt{30^2} = 30$  Om  $s_2 = I_2^2 * z_2 = 16 * 30 = 480 \text{ BA}$  $U_2 = \frac{S_2}{I} = \frac{480}{I} = 120 B$  $I_1 = \frac{I_2}{Z_1} = \frac{4}{40} = 3$  A  $s_1 = i_1^2 * i_1^2 = 9 * 40 = 360 \text{ B}$  $\cos \alpha_1 = \frac{R_1}{7} = \frac{24}{10} = 0,6$  $\sin \alpha_1 = \frac{x_{L1} - x_{C1}}{7} = \frac{32}{10} = 0.8$  $\cos \alpha_2 = \frac{R_2}{Z_1} = \frac{30}{20} = 1$  $\sin \alpha_2 = \frac{X_{L2}-X_{C2}}{Z} = 0$  $I_{A1} = I_1 * \overrightarrow{\text{Cos}} \alpha_1 = 3 * 0, 6 = 1, 8 \text{ A}$  $I_{p_1} = I_1 * Sin \alpha_1 = 3 * 0, 8 = 2, 4$  A  $I_{A2} = I_2 * \text{Cos } \alpha_2 = 4 * 1 = 4 \text{ A}$  $I_{p_2} = I_2 * \text{Sin } \alpha_2 = 4 * 0 = 0 \text{ A}$  $\mathbf{P}_1 = \mathbf{I}_1^2$  \*  $\mathbf{R}_1 = 9$  \* 24 = 216 BT  $R_2 = I_2^2 * R_2 = 16 * 30 = 480$  BT  $P = 216 + 480 = 696$  BT  $Q_1 = Q_{XL1} - Q_{XC1} = ( I_1^2 * X_{L1} ) - ( 0 ) = * 32 = 288$  Bap  $Q_2 = Q_{XL2} - Q_{XC2} = 0$  Bap  $Q = Q_1 + Q_2 = 288$  Bap  $S = I * U = 6,36 * 120 = 763,2 B$ T  $S = \sqrt{P^2 + Q^2} = \sqrt{696^2 + 288^2} = 753.2$  BT  $I_A = 1,6 + 4 = 5,8 A$  $= 2,4 + 0 = 2,4 A$  $I = \sqrt{(\mathbf{I}_{A1} + \mathbf{I}_{A2})^2 + (\mathbf{I}_{P1} + \mathbf{I}_{P2})^2} = \sqrt{34.64 + 5.76} = \sqrt{40.4} = 6.36$  A

Цепь [трехфазного переменного тока](http://electricalschool.info/main/osnovy/583-trekhfaznyjj-peremennyjj-tok.html) состоит из трехфазного источника питания, трехфазного потребителя и проводников линии связи между ними.

Симметричный трехфазный источник питания можно представить в виде трех однофазных источников, работающих на одной частоте с одинаковым напряжением и имеющих временной угол сдвига фаз 120˚. Эти источники могут соединяться звездой или треугольником.

При соединении звездой условные начала фаз используют для подключения трех линейных проводников A, B, C, а концы фаз объединяют в одну точку, называемую нейтральной точкой источника питания (трехфазного генератора или трансформатора). К этой точке может подключаться нейтральный провод N. Схема соединения фаз источника питания звездой приведена на рисунке а.

 Напряжение между линейным и нейтральным проводами называется фазным, а между линейными проводами – линейным.

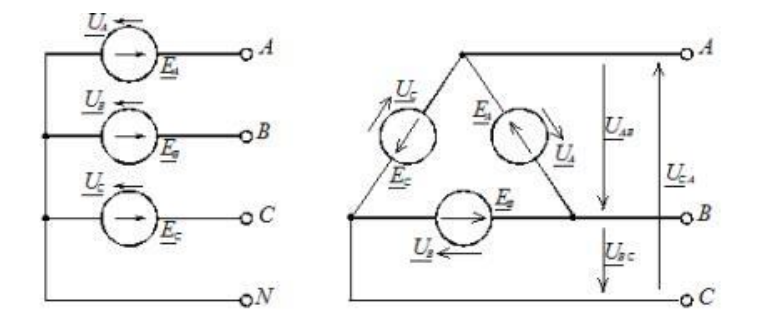

Рис. Схемы соединения фаз источника питания: а – звездой; б – треугольником

В [комплексной форме](http://electricalschool.info/spravochnik/electroteh/771-raschet-cepejj-peremennogo-toka.html) записи выражения для фазных напряжений имеют вид:<br> $\underline{U}_4 = U_4$  в,  $\underline{U}_8 = U_4 e^{j2\pi}$  в,  $\underline{U}_c = U_4 e^{j2\pi}$  в.

Соответствующие им линейные напряжения при соединении звездой:<br> $\underline{U}_{48} = U_4 - U_8 = U_8 e^{i\omega}$  В,  $\underline{U}_{86} = \underline{U}_8 - \underline{U}_8 = U_8 e^{i\omega}$  В,

 $\underline{U}_{CA} = \underline{U}_C - \underline{U}_A = \underline{U}_A e^{i80^\circ}$  B.

 Здесь Uф – модуль фазного напряжения источника питания, а Uл – модуль линейного напряжения. В симметричной трёхфазной системе, при соединении фаз источника звездой, между этими напряжениями есть взаимосвязь:<br> $U_n = \sqrt{3} U_{\phi}$ 

При включении фаз треугольником фазные источники питания соединяют последовательно в замкнутый контур (рисунок 1, б).

 Из точек объединения источников между собой выводятся три линейных провода A, B, C, идущие к нагрузке. Из рисунка 1, б видно, что выводы фазных источников подключены к линейным проводникам, а, следовательно, при соединении фаз источника треугольником фазные напряжения равны линейным. Нейтральный провод в этом случае отсутствует.

 К трехфазному источнику может подключаться нагрузка. По величине и характеру трёхфазная нагрузка бывает симметричной и несимметричной.

 В случае симметричной нагрузки комплексные сопротивления всех трёх фаз одинаковы, а если эти сопротивления различны, то нагрузка несимметричная.

 При любом характере нагрузки трёхфазная активная и реактивная мощности равны соответственно сумме активных и реактивных мощностей отдельных фаз. Для определения этих мощностей фаз можно воспользоваться выражением

 $\underline{S}_{\Phi} = \underline{U}_{\Phi} \underline{I}_{\Phi} = P_{\Phi} + jQ_{\Phi}$ 

где Uф,Iф, – комплекс напряжения и сопряжённый комплекс тока на фазе нагрузки; Pф, Qф – активная и реактивная мощности в фазе нагрузки.

Трёхфазная активная мощность: P = Pа + Pb + Pс

Трёхфазная реактивная мощность: Q = Qа + Qb + Qс

Трёхфазная полная мощность:

 $S = \sqrt{P^2 + Q^2}$ 

 На фазах нагрузки находят линейные напряжения источника питания. Фазные токи в нагрузке определяют с помощью [закона Ома для участка цепи](http://electricalschool.info/main/osnovy/1227-zakon-oma-dlja-uchastka-cepi.html) I $\phi = U\phi/z\phi$ , где  $U\phi$  – фазное напряжение на нагрузке (соответствующее линейное напряжение источника питания); zф – полное сопротивление соответствующей фазы нагрузки.

Токи в линейных проводах определяют через фазные на основании первого закона

Кирхгофа для каждого узла<br> $\underline{L}_4 = \underline{L}_\infty - \underline{L}_\infty$ ,  $\underline{L}_B = \underline{L}_\infty - \underline{L}_\infty$ ,  $\underline{L}_C = \underline{L}_{ca} - \underline{L}_\infty$ 

 **Задача 15**. Обмотки трехфазного генератора соединены по схеме "звезда", э.д.с. в них 220 В. Построить векторные диаграммы и определить линейные напряжения для схемы соединения, в которой в одной точке сходятся: а) Х Ү Z б) X B  $\overline{Z}$  в) X B C. Начала обмоток – A,B,C, концы обмоток – X,Y,Z. Принять нагрузку на генераторе равной нулю.

а) Для данной схемы соединения векторная диаграмма будет выглядеть следующим образом

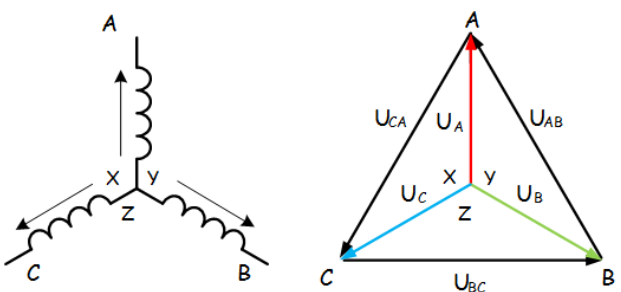

Линейные напряжения в данном случае будут равны и определяться как  $U_{AB} = U_{CA} = U_{BC} = \sqrt{3}U_{\phi} = \sqrt{3} \times 220 = 380 \text{ B}$ 

б) Так как обмотка BY подключена началом в нейтральную точку, то вектор напряжения оказывается повернутым на 180 относительно нормального положения.

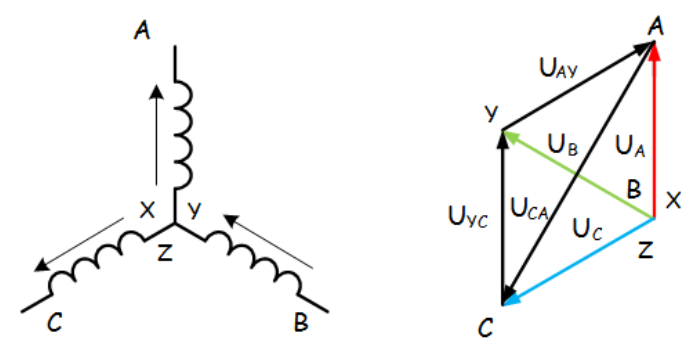

Линейные напряжения в данном примере будут разными по значению  $U_{AY} = U_{YC} = U_{\phi} = 220B$ 

 $U_{CA} = \sqrt{3}U_{\phi} = 380 \text{ B}$ 

в) В данном случае относительно нормального положения повернуты вектора двух обмоток – BY и CZ.

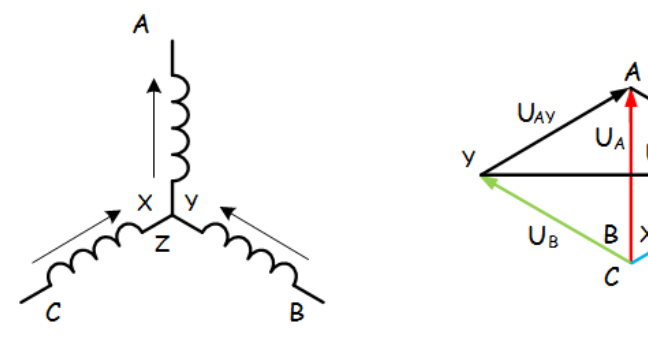

Как и в предыдущем примере, линейные напряжения не будут равны  $U_{Ar} = U_{ZA} = U_{\phi} = 220B$ 

$$
U_{ZY} = \sqrt{3}U_{\phi} = 380 \text{ B}
$$

#### **Задача 16**.

 К зажимам приемника подсоединён трехфазный генератор, как показано на схеме. Определить показания амперметров  $A_1, A_2$  и фазные [токи,](http://electroandi.ru/toe/peremennyj-sinusoidalnyj-tok.html) зная, что  $U_n$ =380B, R=50 Ом,  $x_l$ =35 Ом.

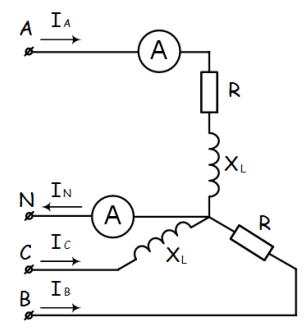

Определим комплексные значения сопротивления (для удобства вычислений будем переводить в показательную форму)<br> $Z_A = R + jx_L = 50 + j35 = 61e^{j35}$  Ом

$$
Z_B = R = 50
$$
OM

$$
Z_c = jx_L = 35e^{j90} \text{ On}
$$

Напряжения в фазах будет равно

$$
\dot{U}_A = \frac{380}{\sqrt{3}} = 220 \text{ B}
$$
\n
$$
\dot{U}_B = 220e^{-j120} \text{ B}
$$
\n
$$
\dot{U}_C = 220e^{j120} \text{ B}
$$

$$
\dot{I}_A = \frac{\dot{U}_A}{\frac{Z_A}{}} = \frac{220}{61e^{j35}} = 3.61e^{-j35} \text{ A}
$$
\n
$$
\dot{I}_B = \frac{\dot{U}_B}{\frac{Z_B}{}} = \frac{220e^{-j120}}{50} = 4.4e^{-j120} \text{ A}
$$
\n
$$
\dot{I}_C = \frac{\dot{U}_C}{\frac{Z_C}{}} = \frac{220e^{j120}}{35e^{j90}} = 6.29e^{j30} \text{ A}
$$

Токи в фазах

Ток в нейтральном проводе равен (для удобства сложения сначала переведем из показательной формы в алгебраическую, а затем наоборот)

$$
\begin{aligned} \dot{I}_N &= \dot{I}_A + \dot{I}_B + \dot{I}_C = (-3, 26 + j1, 55) + (3, 58 - j2, 55) + (0, 97 - j6.21) \\ &= 1, 29 - j7, 21 = 7, 32e^{-j80} \text{A} \end{aligned}
$$

Соответственно, показания амперметров будут следующими:  $I_{A1} = I_A = 3.61 A$ 

 $I_{A2} = I_N = 7,32 \text{ A}$ 

### **Задача 17.**

К зажимам приемника, подсоединён трехфазный генератор, обмотки которого соединены по схеме «треугольник». Определить фазные и линейные токи, показания вольтметра, зная, что линейное напряжение равно 220 В, R=25 Ом,  $x_L=x_C=10$  Ом.

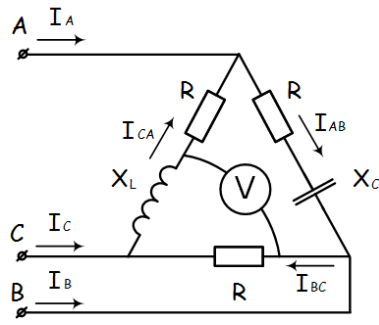

Как и в предыдущей задаче, в первую очередь определим комплексы сопротивлений  $Z_{AB} = 25 - j10 = 27e^{-j22}$  Ом

 $Z_{BC} = 25$  Om

 $Z_{CA} = 25 + j10 = 27e^{j22}$  Om

Фазное напряжение при данном соединении будет равно линейному, следовательно  $\dot{v}_{AB} = 220e^{j30}$  в

 $\dot{U}_{BC} = 220e^{-j90}$  B

 $\dot{U}_{CA} = 220e^{j150}$  B

Фазные токи при несимметричной нагрузке не равны

$$
\dot{I}_{AB} = \frac{\ddot{U}_{AB}}{\underline{Z}_{AB}} = \frac{220e^{j30}}{27e^{-j22}} = 8.15e^{j52} \text{ A}
$$
\n
$$
\dot{I}_{BC} = \frac{\dot{U}_{BC}}{\underline{Z}_{BC}} = \frac{220e^{-j90}}{25} = 8.8e^{-j90} \text{ A}
$$
\n
$$
\dot{I}_{CA} = \frac{\dot{U}_{CA}}{Z_{CA}} = \frac{220e^{j150}}{27e^{j22}} = 8.15e^{j128} \text{ A}
$$

Для определения линейных токов представим фазные токи в алгебраической форме комплексного числа

 $\dot{I}_A = \dot{I}_{AB} - \dot{I}_{CA} = (-1.33 + j8.04) - (-1.33 + j5.88) = j2.16 A$  $\dot{I}_B = \dot{I}_{BC} - \dot{I}_{AB} = (-1.43 - j7.87) - (-1.33 + j8.04) = -0.1 - j15.91 A$  $\dot{I}_c = \dot{I}_{CA} - \dot{I}_{BC} = (-1.33 + j8.04) - (-1.43 - j7.87) = 0.1 - j13.75 A$ Сумма линейных токов<br> $i_A + i_B + i_C = j2.16 + (-0.1 - j15.91) + (0.1 - j13.75) = 0$ 

 Равенство нулю суммы линейных токов является свойством любой трёхфазной системы.

Чтобы определить показания вольтметра, найдём сумму падений напряжения на х<sub>L</sub> и

R в соответствующих обмотках.<br>  $U_v = \dot{I}_{CA}(jx_L) + \dot{I}_{BC}R = (-1.33 + j5.88) * j10 + (-1.43 - j7.87) * 25$  $= (-58.8 - i13.3) + (-35.75 - i196.75) = -94.55 - i210.05 = 230e^{j66}$  $= 230 B$ 

## **Расчет магнитной цепи**

 **Магнитной цепью** называют совокупность тел или сред, по которым замыкается магнитный поток.

 При расчете магнитной цепи решается одна из двух задач - прямая или обратная. При решении прямой задачи должны быть даны: магнитный поток в рабочем воздушном зазоре, размеры магнитопровода и материал магнитопровода. Материал магнитопровода задается в виде кривой намагничивания. Необходимо определить **намагничивающую силу катушки**.

 При решении обратной задачи заданы намагничивающая сила, размеры и материал магнитопровода. Необходимо найти **магнитный поток в рабочем воздушном зазоре**

Прямая задача. Дано: поток в рабочем воздушном зазоре  $\varPhi_{_{\delta}}$ , размеры магнитной цепи, кривая намагничивания материала B (H). Найти: намагничивающую силу катушки (IW).

### **Законы для [магнитной цепи](javascript:;)**

Как в электрической цепи сила тока зависит от приложенного напряжения и от сопротивления, оказываемого элементами цепи, так и в магнитной цепи магнитный поток *Ф* зависит от приложенной магнитодвижущей силы (м.д.с.) численно равной *I<sup>w</sup>*

и от сопротивления *R* магнитному потоку:

*M*  $\Phi = \frac{Iw}{R}$ *R*  $=\frac{1}{R}$  (1)

Магнитное сопротивление  $R_M$  определяют в зависимости от длины силовых линий  $l$ (м), площади поперечного сечения силового потока *S* (м<sup>2</sup>) и абсолютной магнитной

Первый закон Кирхгофа

проницаемости <sub>µ</sub> (Bб/A м): R<sub>м</sub>

$$
\sum \phi = 0 \qquad (3)
$$

 Алгебраическая сумма магнитных потоков в узле магнитопровода равна нулю. Второй закон Кирхгофа $\sum F = \sum U_{\scriptscriptstyle M} = \sum H \cdot l$ 

*a*

 $\mu_{a}S$  $=\frac{1}{2}$  (2)

 $R_M = -\frac{l}{l}$ 

$$
\sum F = \sum U_M = \sum H \cdot l \quad (4)
$$

 Алгебраическая сумма падений магнитного напряжения вдоль замкнутого контура равна алгебраической сумме МДС, действующих в контуре

Закон Ома

$$
U_M = \Phi \cdot R_M \quad (5)
$$
  
 
$$
R_M = \frac{l}{\mu_a S} = \frac{l}{\mu_0 \mu S} \quad (6)
$$

Где

**Закон полного тока** - один из основных законов электромагнитного поля. Устанавливает взаимосвязь между магнитной силой и величиной тока, проходящего через поверхность. Под полным током понимается алгебраическая сумма токов, пронизывающих поверхность, ограниченную замкнутым контуром. Рассмотрим плоскость, через которую перпендикулярно к ней проходит провод с током I. Напряженность H магнитного поля на расстоянии а от центра провода равна  $H = B/\mu_a$  $= I/(2\pi a)$ , откуда ток I = H2 $\pi a = H/L$ . Произведение напряженности магнитного поля и длины магнитной линии  $L = 2\pi a$  - не что иное, как магнитодвижущая сила  $F_{M}$ . Поверхность, ограниченную магнитной линией, пронизывает только ток I, поэтому алгебраическая сумма токов равна самому току  $\Sigma I_n = I$ . Отсюда  $\Sigma I_n = F_M$ . Это и есть аналитическое выражение закона полного тока. Намагничивающая сила вдоль контура равна полному току, проходящему сквозь поверхность, ограниченную этим контуром. В общем случае напряженность поля на различных участках магнитной линии может иметь разные значения, и тогда намагничивающая сила будет равна сумме намагничивающих сил каждой линии

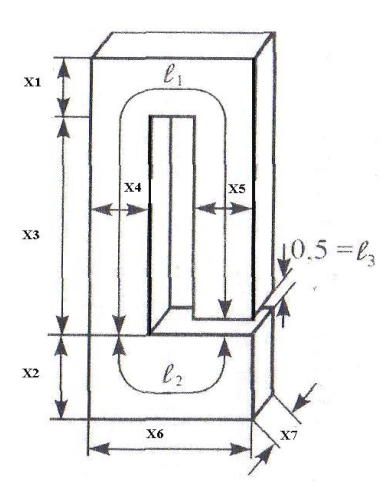

 $F_M = H_1L_1 + H_2L_2 + H_3L_3 + ...$ 

#### **Задача №18.**

**Задание.** Дана магнитная цепь их электротехнической стали, изображенная на рисунке. Магнитная цепь состоит из трех однородных участков 1; 2; 3. Определить число витков катушки, если:  $\Phi = (A+43.5)$  Вб;  $X_1 = (B + 6)$  см;  $X_2 = (B +$ 8) см;  $X_3 = (A + B + 20)$  см;  $X_4 = (A + B + 6)$  см;  $X_5 = (B + B + 6)$  cm;  $X_6 = (A + 15)$  cm;  $X_7 = (B + 6)$  cm;  $l_3 =$  $(0,5+A)$  cm;  $I = (A + 5)$  A.

 Дана магнитная цепь из электротехнической стали. Цепь состоит из трех однородных участков. Размеры цепи даны на рисунке в мм. Магнитный поток  $\Phi = 43.2 \cdot 10^{-4}$  Вб. Определить число витков катушки, если  $X_1 = 6$  см;  $X_2 = 8$  см;

 $X_3 = 20$  см;  $X_4 = 6$  см;  $X_5 = 6$  см;  $X_6 = 15$  см;  $X_7 = 6$  см;  $l = 0.5$  cm.

1. Определяем площадь поперечного сечения каждого участка.  $S_1 = X_4 \cdot X_7$  $S_1 = X_4 \cdot X_7$ <br>  $S_1 = X_4 \cdot X_7 = (6 \cdot 10^{-2}) \cdot (6 \cdot 10^{-2}) = 36 \cdot 10^{-4} \cdot \text{m}^2 \cdot (6 \text{cm}) = 6 \cdot 10^{-2} \text{ m};$ 

$$
S_2 = X_2 \cdot X_7
$$
  
\n
$$
S_2 = X_2 \cdot X_7 = 8 \cdot 10^{-2} \cdot 6 \cdot 10^{-2} = 48 \cdot 10^{-4} \cdot \frac{\text{m}^2}{8 \cdot 10^{-2}} = 8 \cdot 10^{-2} \text{ m};
$$
  
\n
$$
S_3 = S_1
$$

 $S_3 = S_1 = 36 \cdot 10^{-4} \, \text{m}^2$  (воздушный зазор).

2. Определяем магнитную индукцию на каждом участке

$$
B_1 = \frac{\Phi}{S_1}
$$
  
\n
$$
B_1 = \frac{\Phi}{S_1} = \frac{43, 2 \cdot 10^{-4}}{36 \cdot 10^{-4}} = 1, 2T\pi
$$
  
\n
$$
B_2 = \frac{\Phi}{S_2}
$$
  
\n
$$
B_2 = \frac{\Phi}{S_2} = \frac{43, 2 \cdot 10^{-4}}{48 \cdot 10^{-4}} = 0, 9T\pi
$$
  
\n
$$
B_3 = \frac{\Phi}{S_3}
$$
  
\n
$$
B_3 = \frac{\Phi}{S_3} = \frac{43, 2 \cdot 10^{-4}}{36 \cdot 10^{-4}} = 1, 2T\pi
$$

3. По кривым намагничивания для листовой электротехнической стали определяем напряженность первого и второго участков:  $H_1 = 1000$  А/м;  $H_2 = 500$  А/м. 4. Напряженность в воздушном зазоре

 $3 - \frac{1}{2}$   $\approx 1.10^6$  $3^{-}$   $\mu$   $^{-}$   $\Lambda$   $=$   $10^{-7}$  $\mathbf{0}$ | 00СТЬ В ВОЗДУШ<br><u>1, 2</u><br><del>|-</del> 10<sup>-7</sup>  $\approx$  1·10<sup>6</sup> *A*  $H_3 = \frac{B_3}{\mu_0} = \frac{1.2}{4 \cdot \pi \cdot 10^{-7}} \approx 1.10^{6} A/M$  $\frac{B_3}{\mu_0} = \frac{1}{4 \cdot \pi \cdot 10^{-1}}$  $=\frac{B_3}{\mu}=\frac{1.2}{4\pi 10^{-7}}\approx 1.10^6 A$  $\frac{1,2}{\sqrt{\pi}\cdot 10^{-7}}$ 

5. Составляем уравнение по закону полного тока для магнитной цепи  $IW = H_1 l_1 + H_2 l_2 + H_3 l_3$ 

6. Определяем среднюю длину каждого участка  $l_1 = 20 + 3 + 9 + 3 + 19, 5 = 54, 5c \cdot M = 0,545 \cdot M$ ;  $l_1 = 20 + 3 + 9 + 3 + 19, 5 = 54, 5cM = 0, 545M;$  $l_1 = 20 + 3 + 9 + 3 + 19, \quad j = 34, \quad j = 0, 17, \quad k_2 = 4 + 9 + 4 = 17 \text{ cm} = 0, 17 \text{ m};$ 2  $l_3^2 = 0,5c$ *M* =  $0,5 \cdot 10^{-2}$ *M*; 7. Определяем число витков  $6 \cdot 0.5 \cdot 10^{-2}$  $I_3 = 0, 5cM = 0, 5 \cdot 10^{-2} M;$ <br>
7. Определяем число витков<br>  $W = \frac{H_1 l_1 + H_2 l_2 + H_3 l_3}{I} = \frac{1000 \cdot 0, 545 + 500 \cdot 0, 17 + 1 \cdot 10^6 \cdot 0, 5 \cdot 10^{-2}}{5} = 1126$ F = 0, 5*cm* = 0, 5·10<sup>-2</sup> *m*;<br>
Oпределяем число витков<br>
=  $\frac{H_1 l_1 + H_2 l_2 + H_3 l_3}{I} = \frac{1000 \cdot 0,545 + 500 \cdot 0,17 + 1 \cdot 10^6 \cdot 0,5 \cdot 10^{-2}}{5} = 1126$  витк витков

#### **Расчет трансформатора**

 **Трансформатор** – это статическое электромагнитное устройство, имеющее две или более [индуктивно](https://ru.wikipedia.org/wiki/%D0%98%D0%BD%D0%B4%D1%83%D0%BA%D1%82%D0%B8%D0%B2%D0%BD%D0%BE%D1%81%D1%82%D1%8C) связанные обмотки на каком-либо [магнитопроводе](https://ru.wikipedia.org/wiki/%D0%9C%D0%B0%D0%B3%D0%BD%D0%B8%D1%82%D0%BE%D0%BF%D1%80%D0%BE%D0%B2%D0%BE%D0%B4) и предназначенное для преобразования посредством [электромагнитной индукции](https://ru.wikipedia.org/wiki/%D0%AD%D0%BB%D0%B5%D0%BA%D1%82%D1%80%D0%BE%D0%BC%D0%B0%D0%B3%D0%BD%D0%B8%D1%82%D0%BD%D0%B0%D1%8F_%D0%B8%D0%BD%D0%B4%D1%83%D0%BA%D1%86%D0%B8%D1%8F) одной или нескольких систем (напряжений[\)переменного тока](https://ru.wikipedia.org/wiki/%D0%9F%D0%B5%D1%80%D0%B5%D0%BC%D0%B5%D0%BD%D0%BD%D1%8B%D0%B9_%D1%82%D0%BE%D0%BA) в одну или несколько других систем (напряжений), без изменения [частоты.](https://ru.wikipedia.org/wiki/%D0%A7%D0%B0%D1%81%D1%82%D0%BE%D1%82%D0%B0_%D1%81%D0%B5%D1%82%D0%B8)

 Трансформатор осуществляет преобразование переменного напряжения в самых различных областях применения - электроэнергетике, электронике и радиотехнике. Конструктивно трансформатор может состоять из одной [\(автотрансформатор\)](https://ru.wikipedia.org/wiki/%D0%90%D0%B2%D1%82%D0%BE%D1%82%D1%80%D0%B0%D0%BD%D1%81%D1%84%D0%BE%D1%80%D0%BC%D0%B0%D1%82%D0%BE%D1%80) или нескольких изолированных проволочных, либо ленточных обмоток (катушек), охватываемых общим магнитным потоком, намотанных, как правило, на [магнитопровод](https://ru.wikipedia.org/wiki/%D0%9C%D0%B0%D0%B3%D0%BD%D0%B8%D1%82%D0%BE%D0%BF%D1%80%D0%BE%D0%B2%D0%BE%D0%B4) (сердечник) из [ферромагнитного](https://ru.wikipedia.org/wiki/%D0%A4%D0%B5%D1%80%D1%80%D0%BE%D0%BC%D0%B0%D0%B3%D0%BD%D0%B5%D1%82%D0%B8%D0%B7%D0%BC) [магнито-мягкого](https://ru.wikipedia.org/wiki/%D0%9A%D0%BE%D1%8D%D1%80%D1%86%D0%B8%D1%82%D0%B8%D0%B2%D0%BD%D0%B0%D1%8F_%D1%81%D0%B8%D0%BB%D0%B0) материала.

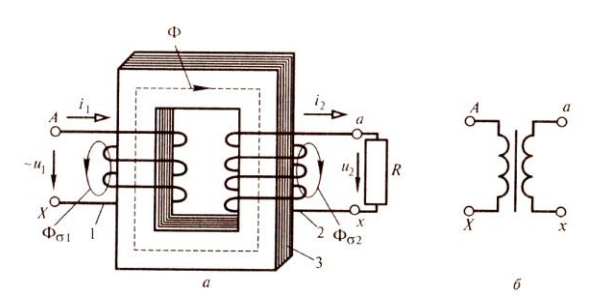

Однофазный двухобмоточный трансформатор

 В процессе работы однофазного двухобмоточного трансформатора в его магнитопроводе наводится переменный магнитный поток. Основная часть этого потока Фmax (максимальное значение), сцепляясь с обмоткой трансформатора, индуктируют в них переменные ЭДС, действующие значения которых определяются:  $\mu$ для первичной обмотки  $E_1 = 4,44 \cdot \Phi_{\text{max}} \cdot f_1 \cdot \omega_1$ 

для вторичной обмотки  $E_2 = 4,44 \cdot \Phi_{\text{max}} \cdot f_1 \cdot \omega_2$ ,

где 1 *f* частота переменного тока, Гц;

 $\omega_1$  и  $\omega_2$ - число витков первичной и вторичной обмоток трансформатора.

Максимальное значение основного магнитного потока, ВБ

$$
\Phi_{\text{max}} = B_{\text{max}} \cdot Q_{CT} \cdot k_C
$$

где B<sub>max</sub> - максимальное значение магнитной индукции в стержне магнитопровода;

 $\mathcal{Q}_{\scriptscriptstyle{CT}}$  - площадь поперечного сечения стержня трансформатора, м<sup>2</sup>;

 $k_c$  - коэффициент заполнения магнитопровода сталью, который учитывает толщину изоляционных прослоек между пластинами электротехнической стали, при толщине пластин

0,5 мм и обычно принимается 0,95.

 **Коэффициент трансформации** [трансформатора](https://ru.wikipedia.org/wiki/%D0%A2%D1%80%D0%B0%D0%BD%D1%81%D1%84%D0%BE%D1%80%D0%BC%D0%B0%D1%82%D0%BE%D1%80) - это величина, выражающая преобразовательную характеристику трансформатора относительно какого-нибудь параметра электрической цепи (напряжения, тока, сопротивления и т. д.).

 Коэффициентом трансформации (К) называется отношение напряжения обмотки ВН к напряжению обмотки НН при холостом ходе трансформатора:

$$
K = \left(\frac{W_{\text{BH}}}{W_{\text{HH}}}\right) \approx \left(\frac{E_{\text{BH}}}{E_{\text{HH}}}\right) = \frac{U_{\text{BH}}}{U_{\text{HH}}}
$$

 При проектировании трансформаторов основным параметром является его мощность. Именно она определяет габариты трансформатора. При этом основным определяющим фактором будет полная мощность, отдаваемая в нагрузку:  $S_{2} = U_{2} \cdot I_{2}$ 

полная мощность первичной обмотки  $S_{1} = U_{1} \cdot I_{1}$ 

где  $U_1$  - напряжение первичной обмотки,  $B$ ;

 $U_2$ - напряжение вторичной обмотки, В;

 $I_1$  - ток первичной обмотки, А;

;

 $I_2$ - ток вторичной обмотки, А.

Номинальные токи первичной и вторичной обмоток определим из формулы номинальной мощности трансформатора:

$$
S_{\rm H} = O_{2\rm H} L_{2\rm H} \approx
$$
  
\n
$$
I_{1\rm H} = \frac{S_{\rm H}}{U_{1\rm H}}.
$$
  
\n
$$
I_{2\rm H} = \frac{S_{\rm H}}{U_{2\rm H}}
$$

Коэффициент полезного действия трансформатора (к.п.д), как и в других мощных устройствах, является одним из важнейших параметров. КПД трансформатора определяется как отношение активной мощности переменного тока, потребляемой нагрузкой к активной мощности, потребляемой от электросети. Формула определения кпд записывается следующим образом:

где *P*c - потери в сердечнике трансформатора (динамические и статические);

 $P_{\text{OBIM}} = I_2^* \cdot r_{\text{TP}}$  - потери в его обмотках;

 $r_{\text{TP}} = r_2 + \frac{r_1}{n^2}$  - активное сопротивление всех обмоток трансформатора, приведённое к вторичной цепи.

## **Нагрузочная способность трансформаторов**

 Нагрузочной способностью трансформаторов называется совокупность допустимых нагрузок и перегрузок трансформатора. Исходным режимом для определения нагрузочной способности является номинальный режим работы трансформатора на основном ответвлении при номинальных условиях места установки и охлаждающей среды, определяемых соответствующим стандартом или техническими условиями.

 Допустимым режимом нагрузки называется режим продолжительной нагрузки трансформатора, при котором расчетный износ изоляции обмоток от нагрева не превышает износа, соответствующего номинальному режиму работы. Перегрузочным

считается такой режим, при котором расчетный износ изоляции превосходит износ, соответствующий номинальному режиму работы.

 Основанием для ограниченных во времени нагрузок работы трансформатора, в том числе и выше номинальной, является неполная нагрузка трансформатора в период, предшествующий допустимой нагрузке, и пониженная температура охлаждающей среды (воздуха или воды).

В реальных условиях трансформатор может работать не только в номинальном режиме. Для оценки степени его загрузки по току используется коэффициент  $\beta = \frac{I_2}{I_1}$ 

нагрузки  $I_{2H}$ ,

где *I*2Н - номинальный выходной ток трансформатора. Тогда ток вторичной обмотки можно записать следующим образом:

 $I_2 = \beta I_{2H}$ 

После подстановки этого выражения в формулу КПД, выражение для вычисления кпд трансформаторы принимает следующий вид с учетом коэффициента нагрузки:

$$
\eta = \frac{U_2 \rho I_{2H} \cos \varphi_2}{U_2 \beta I_{2H} \cos \varphi_2 + P + \beta^2 I_{2H}^2 r_{\text{max}}}
$$

 $U_2 \beta I_{2H} \cos \varphi_2 + P_c + \beta^2 I_{2H}^2 r_{TP}$ <br>**Зависимость КПД от нагрузки.** Задаваясь значением коэффициента нагрузки трансформатора от 0 до 1 можно построить график зависимости КПД от нагрузки.

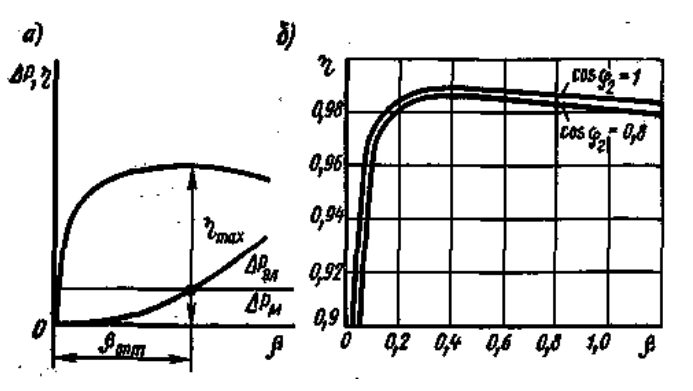

Зависимость КПД трансформаторов η от нагрузки β

При β = 0 полезная мощность и КПД равны нулю. С увеличением отдаваемой мощности КПД увеличивается, так как в энергетическом балансе уменьшается удельное значение магнитных потерь в стали, имеющих постоянное значение. При некотором значении  $\beta_{\text{onr}}$  кривая КПД достигает максимума, после чего начинает уменьшаться с увеличением нагрузки. Причиной этого является сильное увеличение электрических потерь в обмотках, возрастающих пропорционально квадрату тока, т. е. пропорционально  $\beta^2$ , в то время как полезная мощность  $P_2$  возрастает только пропорционально β.

Максимальное значение КПД в трансформаторах большой мощности достигает весьма высоких пределов (0,98—0,99).

### **Задача 19**.

Трехфазный трансформатор имеет следующие параметры:  $S_{HOM} = 1000 \text{ }\kappa BA$ ;  $U_{HOMI} =$  $10$ кВ;  $U_{HOM2} = 0.4$ кВ; потери в стали  $P_{CT} = 2.45$ кВт; потери в обмотках  $P_{OBM, HOM} =$ *12,2 кВт*. Первичная обмотка соединена треугольником, вторичная звездой. Сечение магнитопровода  $Q = 450 \text{ cm}^2$ , амплитуда магнитной индукции  $B_m = 1.5T\pi$ , частота тока сети 50 Гц. От трансформатора потребляется активная мощность *Р<sup>2</sup> = 810 кВт*, при коэффициенте мощности *cosφ<sup>2</sup>* = 0,9. Определить:

- коэффициент нагрузки трансформатора *β*;
- токи в обмотке при фактической нагрузке;
- фазные ЭДС, наводимые в обмотка;
- число витков в обмотках;

<sup>-</sup> номинальные токи в обмотках;

# - КПД трансформатора при номинальной нагрузки;

- КПД трансформатора при фактической нагрузки

1. Номинальные токи в обмотках

$$
I_{HOM1} = \frac{S_{HOM} \cdot 10^3}{\sqrt{3}U_{HOM1}}
$$
\n
$$
I_{HOM2} = \frac{S_{HOM} \cdot 10^3}{\sqrt{3}U_{HOM2}}
$$

2. Коэффициент нагрузки трансформатора

$$
\beta = \frac{P_2}{S_{HOM} \cdot cos\varphi_2}
$$

3. Токи в обмотке при фактической нагрузке

 $I_1 = \beta \cdot I_{HOM1}$ ;  $I_2 = \beta \cdot I_{HOM2}$ 

4. Фазные ЭДС, наводимые в обмотках. Первичные обмотки соединены в треугольник, а вторичные - в звезду, поэтому пренебрегая падением напряжения в первичной обмотке, считаем

$$
E_{1\phi} \approx U_{1HOM}; E_{2\phi} \approx U_{2HOM} (\partial \bar{\partial} \bar{\partial} \Delta)(\frac{U_{2HOM}}{\sqrt{3}} \partial \bar{\partial} \bar{\partial} \bar{\partial} \bar{\partial} \Delta Y)
$$

5. Число витков в обмотках

$$
\omega_1 = \frac{E_{\phi_1}}{4,44 \cdot f \cdot B_m \cdot Q}
$$
  
3<sub>aecs</sub>  $Q = 450 \text{ cm}^2$  или 0,045m<sup>2</sup>

6. КПД трансформатора при номинальной нагрузке

 $\overline{c}$ рорматор<br>cos  $\phi_2$  ·100 IД трансформатора<br>=  $\frac{S_{HOM} \cdot \cos\varphi_2 \cdot 100}{S\cos\varphi_2 + P_{CT} + P_{OE,HG}}$ 

 $P_{2} + P_{CT} + P_{OB}$ cos  $H_{COM} = \frac{S_{HOM} \cdot \cos \varphi_2 \cdot 100}{S \cos \varphi_2 + P_{CT} + P_{OB, HOM}}$  $\eta_{HOM} = \frac{S_{HOM} \cdot \cos \varphi_2 \cdot 1}{S \cos \varphi_2 + P_{CT} + P_0}$  $\varphi$ 

7. КПД трансформатора при фактической нагрузке

 $\overline{c}$  $P_2 + P_{CT} + \beta^2 \cdot P_{OB}$ <mark>1атора</mark> пр $\frac{\cos \varphi_2 \cdot 100}{\sin \varphi_1}$ cos  $H_{COM} = \frac{P \cdot B_{HOM} \cdot \cos \varphi_2 \cdot 100}{\beta \cdot S \cos \varphi_2 + P_{CT} + \beta^2 \cdot P_{OB, HOM}}$  $\frac{\beta \cdot S_{HOM} \cdot \cos \varphi_2 \cdot 100}{S \cos \varphi_2 + P_{CT} + \beta^2 \cdot P_0}$ 7. КПД трансформатора п<br> $\eta_{HOM} = \frac{\beta \cdot S_{HOM} \cdot \cos \varphi_2 \cdot 100}{\beta \cdot S_{HOM} \cdot \cos \varphi_2 \cdot 100}$  $\frac{\beta \cdot S_{HOM} \cdot \cos \varphi_2 \cdot 100}{\beta \cdot S \cos \varphi_2 + P_{CT} + \beta^2 \cdot P_{OL}}$ IД трансформатора при  $\epsilon = \frac{\beta \cdot S_{HOM} \cdot \cos \varphi_2 \cdot 100}{\beta \cdot S \cos \varphi_2 + P_{CT} + \beta^2 \cdot P_{OB,HO}}$ 

## **Задача 20.**

Трехфазный трансформатор имеет следующие параметры:  $S_{HOM} = 1000 \text{ kBA}$ ;  $U_{HOMI} =$ *10кВ*;  $U_{HOM2} = 0, 4kB$ ; потери в стали  $P_{CT} = 2, 45kBm$ ; потери в обмотках  $P_{OBM. HOM.} =$ *12,2 кВт*. Первичная обмотка соединена треугольником, вторичная звездой. Сечение магнитопровода  $Q = 450 \text{ cm}^2$ , амплитуда магнитной индукции  $B_m = 1.5T\pi$ , частота тока сети 50 Гц. От трансформатора потребляется активная мощность *Р<sup>2</sup> = 810 кВт*, при коэффициенте мощности *cosφ<sup>2</sup>* = 0,9. Определить:

- номинальные токи в обмотках;

- коэффициент нагрузки трансформатора *β*;
- токи в обмотке при фактической нагрузке;
- фазные ЭДС, наводимые в обмотка;
- число витков в обмотках;
- КПД трансформатора при номинальной нагрузки;
- КПД трансформатора при фактической нагрузки
- 

1. HOMIHAJIHHE TOKI B OGMOTKAX  
\n
$$
I_{HOM1} = \frac{S_{HOM} \cdot 10^3}{\sqrt{3}U_{HOM1}} = \frac{1000 \cdot 10^3}{1,73 \cdot 10000} = 58A \; ; \; I_{HOM2} = \frac{S_{HOM} \cdot 10^3}{\sqrt{3}U_{HOM2}} = \frac{1000 \cdot 10^3}{1,73 \cdot 400} = 1445A
$$

2. Коэффициент нагрузки трансформатора

$$
\beta = \frac{P_2}{S_{HOM} \cdot cos\varphi_2} = \frac{810}{1000 \cdot 0.9} = 0.9
$$

3. Токи в обмотке при фактической нагрузке

3. Токи в обмотке при фактической нагрузке<br>*I*<sub>1</sub> = *β* · *I<sub>HOM1</sub>* = 0,9 · 58 = 52*A* ; *I*<sub>2</sub> = *β* · *I<sub>HOM2</sub>* = 0,9 · 1445 = 1300*A* 

4. Фазные ЭДС, наводимые в обмотках. Первичные обмотки соединены в треугольник, а вторичные - в звезду, поэтому пренебрегая падением напряжения в первичной обмотке, считаем

первичной обмотке, считаем  
\n
$$
E_{1\phi} ≈ U_{1HOM} = 10000B
$$
;  $E_{2\phi} ≈ U_{2HOM} \left( \frac{U_{HOM}}{\sqrt{3}} \right) = \frac{400}{1,73} = 230B$   
\n5. Число витков в обмотках  
\n $\omega_1 = \frac{E_{\phi_1}}{4,44 \cdot f \cdot B_m \cdot Q} = \frac{10000}{4,444 \cdot 50 \cdot 1,5 \cdot 0,045} = 667$   
\n3 $\text{Recb } Q = 450 \text{ см}^2$  или 0,045 $\text{m}^2$   
\n6. KПД трансформатора при номинальной нагрузке  
\n $\eta_{HOM} = \frac{S_{HOM} \cdot \cos \varphi_2 \cdot 100}{S \cos \varphi_2 + P_{CT} + P_{OB, HOM}} = \frac{1000 \cdot 0,9 \cdot 100}{1000 \cdot 0,9 + 2,45 + 12,2} = 98,4\%$   
\n7. KПД трансформатора при фактической нагрузке  
\n $\eta_{HOM} = \frac{\beta \cdot S_{HOM} \cdot \cos \varphi_2 \cdot 100}{\beta \cdot S \cos \varphi_2 + P_{CT} + \beta^2 \cdot P_{OB, HOM}} = \frac{0,9 \cdot 1000 \cdot 0,9 \cdot 100}{0,9 \cdot 1000 \cdot 0,9 + 2,45 + 0,9^2 \cdot 12,2} = 98,5\%$ 

#### **Расчет электрических двигателей**

## **Двигатели постоянного тока**

 Двигатели постоянного тока обладают большой глубиной регулирования частоты вращения и сохраняют во всём диапазоне регулирования высокий коэффициент полезного действия. Несмотря на то, что при традиционной конструкции они в 2 – 3 раза дороже асинхронных двигателей с короткозамкнутым ротором их применяют во всех тех случаях, когда их свойства имеют решающее значение. Двигатели постоянного тока находят применение в металлообрабатывающих станках, с их помощью приводятся в действие прокатные станы (слябинги и блюминги). Крановые двигатели находят применение в приводах различных подъёмных механизмов. Двигатели постоянного тока широко используются в электрической тяге, например, на магистральных электровозах, в качестве рабочих двигателей на тепловозах, на пригородных электропоездах, в метрополитенах, на трамваях, троллейбусах и т.д. Двигатели постоянного тока используют для привода во вращение гребных винтов на морских судах. Они используются в автомобилях, тракторах, самолётах и других летательных аппаратах, где имеется питание на постоянном токе.

В машинах постоянного тока имеется щеточно-коллекторный узел, который является механическим преобразователем. Через коллектор и щетки осуществляется связь рабочей обмотки (обмотки якоря) с электрической нагрузкой, если машина является генератором, или с источником питания, если машина является двигателем.

Рабочая обмотка расположена на вращающейся части машины - якоре, и называется **обмоткой якоря**. Эта обмотка состоит из секций, определенным образом уложенных на сердечнике якоря и присоединенных к коллектору.

Обмотка якоря представляет собой замкнутую систему проводников и выполняется двухслойной. Секции обмотки могут быть одновитковыми или многовитковыми. Обмотки якоря могут быть волновыми и петлевыми, простыми, сложными и комбинированными.

Для выравнивания ЭДС параллельных ветвей обмотки или выравнивания ЭДС простых обмоток, составляющих сложную обмотку, в обмотках применяют уравнительные соединения.

ЭДС обмотки якоря *ЕЯ* пропорциональна основному магнитному потоку возбуждения *Ф* и частоте вращения *n*

$$
E_{\scriptscriptstyle A} = c_{\scriptscriptstyle e} \cdot \Phi \cdot n
$$

где *с<sup>е</sup>* - коэффициент, определяемый конструкцией обмотки якоря: числом пар полюсов *р,* количеством пазовых сторон (проводников) *N,* составляющих обмотку, и числом параллельных ветвей в обмотке *а*

$$
c_e = \frac{pN}{60a}
$$

Электромагнитный момент *М,* возникающий на якоре при прохождении тока *Я I* по обмотке якоря, Н м,

$$
M = c_M \cdot \Phi \cdot I_{\mathcal{A}}
$$

где *с<sup>М</sup>* - коэффициент, определяемый конструкцией обмотки якоря

 $^{M}$ <sup>-</sup> 2 *pN c a*  $=$ 

 Электромагнитный момент машины постоянного тока *М* прямо пропорционален электромагнитной мощности Р<sub>эм</sub> =  $E_{\mathcal{A}}$ . *I<sub>A</sub>* и обратно пропорционален частоте вращения якоря *п*

 $M = \frac{9,55 \cdot P_{3M}}{P_{3M}}$ *n*  $=\frac{9,55}{ }$ 

Основной магнитный поток, возбуждающий машину постоянного тока, создается обмоткой возбуждения. В зависимости от способа включения этой обмотки относительно обмотки якоря, машины постоянного тока разделяются на машины независимого, параллельного, последовательного и смешанного возбуждения (рис. 1). Способ возбуждения в значительной степени влияет на свойства генераторов и двигателей постоянного тока.

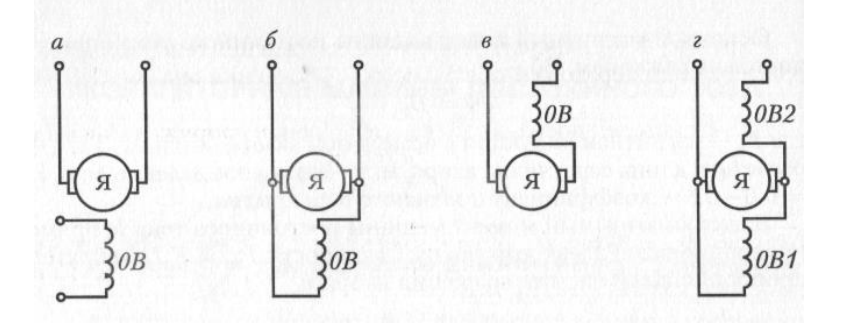

Рис.1 Способы возбуждения машин постоянного тока:

а - независимое; б – параллельное;

в – последовательное; г - сменшанное

Для двигателей постоянного тока уравнение напряжений имеет вид:  $U = E_g + I_g \cdot \sum r + \Delta U_{\mu\nu}$ 

$$
U = E_g + I_g \cdot \sum r + \Delta U_{ll}
$$

т.е. ЭДС *ЕЯ,* индуцируемая в обмотке якоря, меньше подводимого напряжения *U* на величину внутреннего падения напряжения в цепи якоря  $I_{\mathfrak{g}}\cdot\sum r$ . Отсюда ток якоря

$$
I_{\scriptscriptstyle{H}} = \frac{U - E_{\scriptscriptstyle{H}}}{\sum r}
$$

Момент на валу двигателя, т. е. полезный момент,

$$
M_2 = M - M_0 = 9,55 \frac{P_{3M}}{n}
$$

где  $\mathrm{M}_0$  - момент холостого хода;  $\mathrm{P}_2$  - полезная мощность двигателя,

$$
P_2 = P_1 \cdot \eta
$$

- КПД двигателя.

Коэффициент полезного действия машины постоянного тока

$$
\eta = \frac{P_2}{P_1} = 1 - \frac{\sum P}{P_2 + \sum P}
$$

где  $\sum P$  - суммарные потери в машине.

Потери мощности в обмотках возбуждения и в обмотках якоря рассчитываются;

$$
\Delta P_{\text{AHOM}} = R_{\text{H}} \cdot I_{\text{AHOM}}^2 ;
$$

Процесс пуск для двигателя постоянного тока является наиболее ответственным. Начальный пусковой ток двигателя при непосредственном его включении в сеть может

достигать опасных для двигателя значений, нарушающих работу щеточноколлекторного узла и способного вызвать «круговой огонь» на коллекторе. Кроме того, такой ток создает чрезмерно большой пусковой момент, оказывающий на вращающиеся части электропривода ударное воздействие, способное механически разрушить их. Для ограничения пускового тока в двигатель включают пусковые реостаты, сопротивления которых рассчитываются по формуле:

$$
R_P = \frac{U_{HOM}}{2I_{HHOM}} - (R_{\overline{A}} - R_{\overline{B}})
$$

$$
\Delta P_B = R_B \cdot I_B^2
$$

**Задача 21.** Двигатель постоянного тока с последовательным возбуждением работает от сети напряжением *Uн* = *220 В*. Номинальный вращающий момент *Мн = 75 Н∙м*, номинальная частота вращения  $n_{HOM} = 1020$ об / мин; сопротивление обмотки якоря  $Ra =$ *0,4 Ом*; сопротивление обмотки возбуждения *Rв = 0,3 Ом*; номинальный КПД *η<sup>н</sup> = 81,5%.*

## **Определить**:

- номинальную мощность на валу двигателя и мощность, потребляемую из сети при номинальной нагрузке;

- номинальный ток двигателя;

- противо - ЭДС и электромагнитную мощность (мощность, передаваемую на якорь);

- потери в двигателе при номинальной нагрузке и сопротивление пускового реостата, при котором пусковой ток превышает номинальный в 2 раза. Решение.

1. Номинальная мощность на валу двигателя

$$
P_{2HOM} = \frac{M_{HOM} \cdot n_{HOM}}{9550}
$$

$$
P_{2HOM} = \frac{75 \cdot 1020}{9550} = 8 \kappa Bm
$$

2. Потребляемая мощность  $P_{1HOM} = \frac{F_{2HOM}}{n}$ *НОМ*  $P_{1HOM} = \frac{P}{P}$  $\eta$  $=$ 

$$
P_{1HOM} = \frac{P_{2HOM}}{\eta_{HOM}} = \frac{8}{0.815} = 9,8 \kappa B m
$$

3. Номинальный ток двигателя  $I_{HOM} = \frac{I_{HOM}}{I}$ *НОМ*  $I_{HOM} = \frac{P}{I}$ *U*  $=$ 

$$
I_{HOM} = \frac{P_{1HOM}}{U_{HOM}} = \frac{9,8 \cdot 1000}{220} = 44,5A
$$

Найденный ток является током обмоток якоря и возбуждения  $I_B = I_{\text{SIM}} = 44,5A$ 4. Противо - ЭДС, наводимая в обмотке якоря определяется, Найденный ток является током обмоток якоря и возбуждения *I<sub>B</sub>* = *I<sub>яном</sub>* = 44,5*A*<br>4. Противо - ЭДС, наводимая в обмотке якоря определяется,  $E = U_H - (R_{\rm A} + R_{\rm B}) \cdot I_{\rm HOM}$ <br> $E = U_H - (R_{\rm A} + R_{\rm B}) \cdot I_{\rm HOM} = 220 - (0, 4 + 0, 3$ 5. Электромагнитная мощность  $P_{3M} = E \cdot I_{HOM}$ <br> $P_{3M} = E \cdot I_{HOM} = 188,8.44,5 = 8,4 \kappa Bm$  $T_{3M} = E \cdot T_{HOM} = 188,8 \cdot 44,9 = 8,4 \times Bm$ <br>6. Магнитные и механические потери  $\Delta P_{3M} + \Delta P_{MEX} = P_{3M} - P_{2HOM}$ <br> $\Delta P_{3M} + \Delta P_{MEX} = P_{3M} - P_{2HOM} = 8,4 - 8 = 0,4 \times Bm$ 

7. Потери в обмотках якоря и возбуждения:

$$
\Delta P_{\text{AHOM}} = R_{\text{H}} \cdot I_{\text{AHOM}}^2
$$
\n
$$
\Delta P_{\text{AHOM}} = R_{\text{H}} \cdot I_{\text{AHOM}}^2 = 0, 4 \cdot 44, 5^2 = 792 Bm
$$
\n
$$
\Delta P_{\text{H}} = R_{\text{H}} \cdot I_{\text{H}}^2
$$
\n
$$
\Delta P_{\text{H}} = R_{\text{H}} \cdot I_{\text{H}}^2 = 0, 3 \cdot 44, 5 = 595 Bm
$$
\n8. Cymmaphile morept мощности в двитателе\n
$$
\sum P_{\text{HOM}} = P_{\text{HOM}} - P_{\text{2HOM}}
$$

 $\sum P_{HOM} = P_{1HOM} - P_{2HOM} = 9,8 - 8 = 1,8 \kappa Bm$ 9. Сопротивление пускового реостата  $\frac{U_{HOM}}{2I_{HHOM}} - (R_{\rm g} + R_{\rm g})$  $P_P = \frac{O_{HOM}}{2I} - (R_{\rm g} + R_{\rm g})$ *ЯНОМ*  $R_{p} = \frac{U_{HOM}}{2I_{HOM}} - (R_{q} + R)$  $=\frac{U_{HOM}}{2L}-(R_{g}+R_{g})$  $(R_{\overline{A}} + R_{\overline{B}})$ <br>  $(R_{\overline{A}} + R_{\overline{B}}) = \frac{220}{2 \cdot 44.5} - (0, 4 + 0, 3) = 1,77$  $\frac{U_{HOM}}{2I_{HOM}}$  -  $(R_{\text{A}} + R_{\text{B}})$  =  $\frac{220}{2.44,5}$ *HOM*  $P_P = \frac{U_{HOM}}{2I_{HHOM}} - (R_H + R_B) = \frac{1}{2}$ *U*  $R_p = \frac{B_{DMR}}{2I_{gHOM}} - (R_g + R_g)$ <br>  $R_p = \frac{U_{HOM}}{2I_{gHOM}} - (R_g + R_g) = \frac{220}{2 \cdot 44.5} - (0, 4 + 0, 3) = 1,770M$ 

## **Расчет асинхронных двигателей**

 Асинхронный электродвигатель - двухобмоточный электрический двигатель, одна из обмоток которого питается от сети переменного напряжения, а другая замкнута накоротко или на сопротивление.

 Асинхронные двигатели находят широкое применение в хозяйстве. По разным данным, около 70% всей электрической энергии, преобразуемой в механическую вращательного или поступательного движения, потребляется асинхронными электродвигателями.

 Широкое применение асинхронных двигателей связано с простотой их конструкции, ее технологичностью и минимальными затратами в эксплуатации, по сравнению с другими видами электрических машин, таких как двигатели постоянного тока, синхронными двигателями и т.д.

Трехфазный асинхронный электродвигатель, традиционного исполнения, выполняющего вращательное движение (конструкция такого двигателя впервые была предложена М.О. Доливо-Добровольским в 1889 году) состоит из двух основных частей: неподвижного статора и вращающегося ротора.

 Статор состоит из станины, в которую впрессован сердечник статора – магнитопровод статора с распределенной обмоткой. Назначение сердечника – создание вращающегося магнитного поля. Магнитопровод состоит из штампованных, изолированных друг от друга листов электротехнической изотропной (в крупных машинах – анизотропной) стали, толщиной (в зависимости от размеров и необходимых параметров машины) от 0,28 до 1мм.

 Сердечник ротора двигателя, аналогично сердечнику статора, набирается из листов электротехнической стали. Обмотки роторов бывают короткозамкнутые, из алюминиевого литья, и фазные, которые, аналогично обмотке статора, выполнены из изолированного медного провода, концы обмоток выводятся на контактные кольца, закрепленные на вале ротора, далее, посредством щеточного контакта, к обмотке ротора можно подключить пусковой реостат.

 Асинхронные двигатели в силу ряда достоинств (относительная дешевизна, высокие энергетические показатели, простота обслуживания) являются наиболее распространенными среди всех электрических машин. В количественном отношении они составляют около 90 % всего парка машин в народном хозяйстве, а по установленной мощности – около 55 %.

Самым распространённым двигателем промышленных электроприводов является трёхфазный асинхронный двигатель с короткозамкнутым ротором.

Применение частотно-регулируемого асинхронного электропривода в механизмах подъемно-транспортного оборудования является эффективным методом повышения технологичности производства. Использование таких приводов позволяет:

1) значительно (до 40 %) снизить энергопотребление крана, что особенно актуально при постоянно растущих тарифах на энергоносители;

2) осуществить разгон и торможение двигателя плавно, по линейному закону от времени, при варьировании временем разгона и временем торможения от долей секунды до 50 мин;

3) повысить комфортные показатели при движении крана и долговечность механического оборудования благодаря плавности переходных процессов;

4) защитить двигатель от перегрузок по току, перегрева, утечек на землю и от обрывов в цепях питания двигателей;

5) снизить эксплуатационные расходы на капитальный ремонт оборудования за счет значительного снижения динамических нагрузок в элементах кинематической цепи;

6) изменять скорости и ускорения движения механизмов крана применительно к конкретным технологическим задачам.

Эффективность и экономичность таких электроприводов в значительной степени зависит от правильности выбора номинальных параметров их основных элементов, т.е. двигателя и преобразователя частоты.

Принцип действия асинхронной машины состоит в следующем: один из элементов машины – статор используется для создания, движущегося с определенной скоростью магнитного поля, а в замкнутых проводящих пассивных контурах другого элемента – ротора наводятся ЭДС, вызывающие протекание токов и образование сил (моменты) при их взаимодействии с магнитным полем. Все эти явления имеют место при несинхронном (асинхронном) движении ротора относительно поля, что и дало машинам такого типа название –*асинхронные ]* .

Статор обычно выполнен в виде нескольких, расположенных в пазах, катушек, а ротор – в виде «беличьей клетки» (короткозамкнутый ротор) или в виде нескольких катушек (фазный ротор), которые соединены между собой, выведены на кольца, расположенные на валу, и, с помощью скользящих по ним щеток, могут быть замкнуты на внешние резисторы.

Несмотря на простоту физических явлений и материализующих их конструктивов полное математическое описание процессов в асинхронной машине весьма сложно.

Синхронная угловая скорость при питании от сети  $f_1 = 50$  Гц синхронная частота вращения может быть 3000, 1500, 1000, 750, 600... об/мин в зависимости от конструкции машины (числа пар полюсов р).

Асинхронный электропривод, как и электропривод постоянного тока, может работать в двигательном и трёх тормозных режимах с таким же, как в электроприводе постоянного тока, распределением потоков энергии (рис.1).

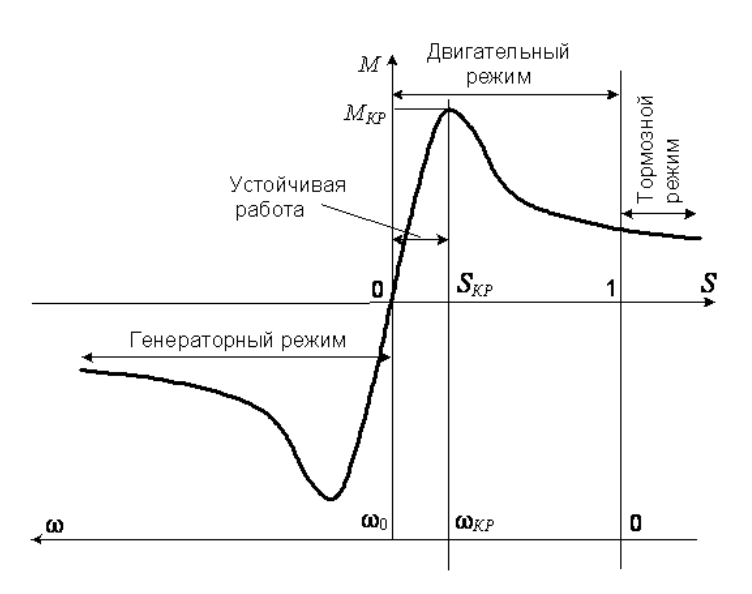

Рис. 1. Механическая характеристика асинхронной машины

Как следует из рис. 1, по мере увеличения момента сопротивления увеличивается скольжение машины и развиваемый момент. При некотором критическом **скольжении** *sКР*, **момент** двигателя

достигает **максимального** (или **критического**) значения – *МКР*. Жёсткость механической характеристики асинхронных двигателей переменна: на рабочем участке *s* = 0…*sКР*: b < 0, а при ½*s*½>½*sКР*½ – положительна: b < 0.

Специфическим является режим **динамического торможения**, которое представляет собою генераторный режим отключенного от сети переменного тока асинхронного двигателя, к статору которого подведен постоянный ток *Iп*. Этот режим применяется в ряде случаев, когда после отключения двигателя от сети требуется его быстрая остановка без реверса.

Постоянный ток, подводимый к обмотке статора, образует неподвижное в пространстве поле. При вращении ротора в его обмотке наводится переменная эдс, под действием которой протекает переменный ток. Этот ток создает также неподвижное поле.

Складываясь, поля статора и ротора образуют результирующее поле, которое при взаимодействии с током ротора создает тормозной момент. Энергия, поступающая с вала двигателя, рассеивается при этом в сопротивлениях роторной цепи.

**Формулы для расчета механической характеристики асинхронного двигателя** Определяется номинальное скольжение по формуле

$$
s_{HOM} = \frac{n_1 - n_{HOM}}{n_1}.
$$

Критическое скольжение определяем по формуле

$$
s_{\scriptscriptstyle KP} = s_{\scriptscriptstyle H} \left( K_{\scriptscriptstyle M} + \sqrt{K_{\scriptscriptstyle M}^2 - 1} \right),
$$

где  $s_{\textit{KP}}$  – критическое скольжение;

$$
K_M = \frac{M_{\text{max}}}{M_H}
$$
 – кратность максимального момента.

В результате преобразования электрической энергии в механическую на валу асинхронного двигателя возникает полезный момент

$$
M_2 = 9550 \frac{P_2}{n_2}
$$

где *М*<sub>2</sub> – полезный момент на валу двигателя, Нм;

*Р*<sup>2</sup> – мощность на валу двигателя, кВт;

<sup>2</sup> *n* – частота вращения ротора, об/мин.

Вращающий момент в асинхронном двигателе зависит от скольжения s и определяется по формуле Клосса

$$
M_2 = \frac{2M_{\text{max}}}{\frac{s}{s_{\text{KP}}} + \frac{s_{\text{KP}}}{s}}
$$

где  $M_{\text{max}}$  – максимальный момент, Нм;

,

*КР s* – критическое скольжение, соответствует максимальному моменту.

Частоту вращения ротора определяем по формуле

 $n_2 = n_1 (1-s)$ .

На основе формул Клосса и определения частоты вращения ротора при различных значения скольжения можно определить вращающий момент и построить механическую характеристику  $n_2(M)$  асинхронного двигателя. Данные расчета заносим в таблицу.

*Таблица 1-***Данные для построения механической характеристики**

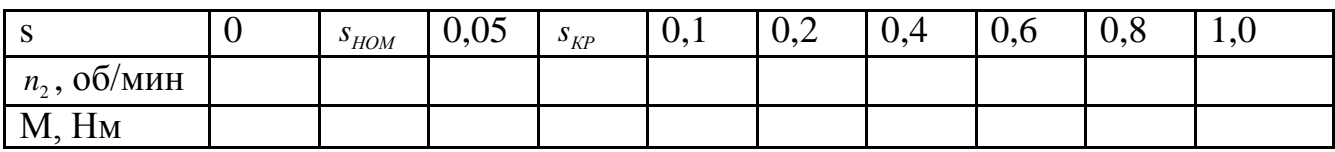

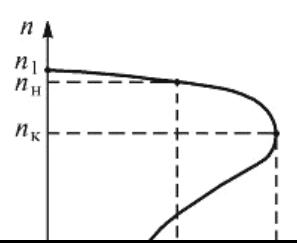

Механическая характеристика асинхронного двигателя

**Задача 22.** Трехфазный асинхронный двигатель с короткозамкнутым ротором питается от сети с  $U_H$  = 380 В при  $f$  = 50 Гц. Параметры двигателя: Pн = 14 кВт, nн = 960 об/мин,  $cos\varphi = 0.85$ ,  $\eta = 0.88$ , кратность максимального момента km = 1.8. Определить: номинальный ток в фазе обмотки статора, число пар полюсов, номинальное скольжение, номинальный момент на валу, критический момент, критическое скольжение и построить механическую характеристику двигателя. **Решение**. Номинальная мощность, потребляемая из сети  $P_{1H}$  =PH /  $\eta$ H = 14 / 0,88 = 16 kBT. Номинальный ток, потребляемый из сети<br> $I_{1\text{H}} = \frac{P_{1\text{H}}}{\sqrt{3}U_{1\text{H}}\cos\varphi_{\text{H}}} = \frac{16 \cdot 10^3}{\sqrt{3380 \cdot 0.85}} = 28 A.$ Число пар полюсов  $p = 60 f / n_1 = 60 x 50 / 1000 = 3$ , где  $n_1 = 1000 -$ синхронная частота вращения, ближайшая к номинальной частоте nн = 960 об/мин. Номинальное скольжение  $\text{SH} = (\text{n}_1 - \text{nH}) / \text{n}_1 = (1000 - 960) / 1000 = 0.04$ Номинальный момент на валу двигателя<br>  $M_{\text{H}} = \frac{P_{\text{H}}}{\omega_{\text{H}}} = \frac{P_{\text{H}}}{\frac{\pi n_{\text{H}}}{30}} = \frac{14000}{\frac{\pi \cdot 960}{30}} = 139.3$  Нм. Критический момент  $\overline{M}_{K}$  = km x M<sub>H</sub> = 1,8 x 139,3 = 250,7 H $\bullet$ M. Критическое скольжение находим подставив  $M = M_H$ , s = sн и Mк / Mн = km.<br> $s_{\kappa} = k_{\kappa} s_{\kappa} + \sqrt{(k_{\kappa} s_{\kappa})^2 - s_{\kappa}^2} = s_{\kappa} (k_{\kappa} + \sqrt{k_{\kappa}^2 - 1}) = 0.04(1.8 + \sqrt{1.8^2 - 1}) = 0.132$ Для построения механической характеристики двигателя с помощью n = (n1 - s) определим характерные точки: точка холостого хода  $s = 0$ ,  $n = 1000$  об/мин,  $M = 0$ , точка номинального режима  $\text{sn} = 0.04$ ,  $\text{nh} = 960$  об/мин,  $\text{Mn} = 139.3$  Н $\cdot$ м и точка

критического режима  $s_{k} = 0.132$ ,  $n_{\rm k}$  = 868 об/мин, Мк = 250,7 Н $\cdot$ м. Для точки пускового режима sп = 1, n = 0 находим<br>  $M_n = \frac{2 \cdot M_{\kappa}}{s_{\kappa}} = \frac{2 \cdot 250,7}{0,132} = 65$  H  $\kappa$ .<br>  $\frac{S_{\kappa}}{s_{\kappa}} + \frac{S_n}{s_{\kappa}} = \frac{0,132}{1} + \frac{1}{0,132}$ 

По полученным данным строят механическую характеристику двигателя. Для более точного построения механической характеристики следует увеличить число расчетных точек и для заданных скольжений определить моменты и частоту вращения.

**Задача 23.** Трехфазный АД с короткозамкнутым ротором типа 4А100S2УЗ по каталогу имеет номинальные данные: полезная 4 кВт; частоту вращения ротора 2880 об/мин; КПД 86,5%; коэффициент мощности 0,89; кратность пускового тока 7,5; кратность максимального момента 2,5; кратность пускового момента 2,0, напряжение сети 220/330. Требуется определить: высоту оси вращения, число полюсов 2р, скольжение при номинальной нагрузке  $S_{HOM}$  момент на валу  $M_{HOM}$  и максимальный момент  $M_{\text{max}}$  потребляемую двигателем из сети активную мощность  $P_{1HOM}$  суммарные

потери при номинальной нагрузке  $\sum P$ , номинальный  $I_{_{1HOM}}$  и пусковой токи  $I_{_{I\!I}}$  в питающей сети при соединении обмоток статора «звездой « и «треугольником». **Решение.**

- 1. 4А100S2УЗ. В обозначении типоразмера двигателя цифры, стоящие после обозначения 4А, указывают на высоту оси вращения, т.е. *h* = 100 мм.
- 2. Следующая цифра, указывает на число пар полюсов, т.е. *2р* = 2; при частоте переменного тока 50 Гц этому числу полюсов соответствует синхронная частота вращения  $n_1 = 3000$  об/мин.
- 3. Скольжение при номинальной нагрузке определяется номинальной частотой

вращения ротора двитателя  
\n
$$
S_{HOM} = \frac{n_1 - n_{2_{HOM}}}{n_1} = \frac{3000 - 2880}{3000} = 0,04
$$
или 4%

4. Момент на валу двигателя (полезный момент двигателя) при номинальной нагрузке, т.е. при номинальной частоте вращения 2880 об/мин.<br>  $M_2 = 9.55 \frac{P_{HOM}}{n} = 9.55 \cdot \frac{4000}{2880} = 13,26H \cdot M$ 

$$
M_2 = 9,55 \frac{P_{HOM}}{n_2} = 9,55 \cdot \frac{4000}{2880} = 13,26H \cdot M
$$

5. Начальный пусковой момент  

$$
M_{\text{II}} = M_{\text{HOM}} \left( \frac{M_{\text{II}}}{M_{\text{HOM}}} \right) = 13,26 \cdot 2 = 26,52H \cdot M
$$

6. Максимальный (критический) момент двигателя определяется по перегрузочной способности  $\left(\frac{M_{\text{max}}}{\sqrt{M_{\text{max}}}}\right) = 13.26$ 

$$
M_{\text{max}} = M_{HOM} \left( \frac{M_{\text{max}}}{M_{HOM}} \right) = 13,26 \cdot 2,5 = 33,15H \cdot M
$$
  
Hence  $\Sigma$ 

$$
I_{HOM} = \frac{P_{HOM}}{m_1 \cdot U_1 \cdot \eta_{HOM}} = \frac{P_{HOM}}{m_2 \cdot \text{cos} \phi_{HOM}} = \frac{400}{3.220 \cdot 0.865 \cdot 0.89} = 7.9 \, \text{Hm}
$$

- $m_{1(2)}$  число фаз в обмотке ротора или статора
- 8. Потребляемая двигателем из сети активная мощность в режиме номинальной нагрузки

$$
P_{1HOM} = \frac{P_{HOM}}{\eta_{HOM}} = \frac{4}{0,865} = 4,6 \kappa Bm
$$

9. Суммарные потери двигателя при номинальной нагрузке  $\sum P = P_{HOM} - P_{HOM} = 4, 6 - 4, 0 = 0, 6\kappa Bm$ 

$$
\sum P = P_{HOM} - P_{HOM} = 4,6-4,0=0,6 \kappa Bm
$$

10. Линейный ток статора: при соединении «звездой»

 $\bar{I}_{1Y} = I_1 = 7,9A$ при соедини «треугольником» при соедини «треугольні»<br> $I_{1\Delta} = \sqrt{3} \cdot I_1 = 1,73 \cdot 7,9 = 13,5A$ 

## **Пуск электродвигателя с фазовым ротором**

Пуск двигателя в ход предусматривает создание большого пускового момента при небольшом пусковом токе и, следовательно, при небольшом падении напряжения при пуске. При этом может требоваться плавный пуск, повышенный пусковой момент и т. д.

На практике применяются следующие способы пуска:

- непосредственное присоединение к сети прямой пуск;
- понижение напряжения при пуске;
- включение сопротивления в цепь ротора в двигателях с фазовым ротором.

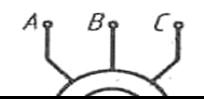

Рис. Включение асинхронного

Двигатель имеет контактные кольца, которые позволяют включать в цепь ротора при пуске добавочные сопротивления R<sub>1</sub>и R<sub>2</sub>.

 В начале пуска включены обе ступени сопротивлений, при этом получается наибольший пусковой момент  $M_{\text{nl}}$ , разгон происходит по механической характеристике 1, частота вращения увеличивается, но не достигает номинальной и в точке б происходит отключение первой ступени сопротивлений  $R_1$  контроллером при замыкании контактов  $\mathrm{K_{1}}$  и  $\mathrm{K_{1}}$ .

При постоянной частоте вращения происходит увеличение пускового момента до  $M_{\text{n1}}$ , и снова разгон по характеристике 2 с более высокой частотой вращения. В точке б отключается вторая ступень  $R_2$  сопротивлений контактами  $K_{2,1}$  и  $K_{2,2}$  и происходит переход на естественную механическую характеристику 3. Далее работа двигателя происходит при номинальной частоте вращения n<sub>HOM</sub> и при номинальном моменте  $M_{HOM}$ .

 При пуске двигателя происходит не только уменьшение пусковых токов, но и увеличение пускового момента, что важно для двигателей, которые включаются под нагрузкой (различные транспортные приспособления и машины).

 **Задача 24.** Для асинхронного двигателя с фазным ротором, данные которого приведены в табл.1, номинальная мощность  $P_{\text{HOM}} = 15$  кВт, номинальное скольжение  $S_{HOM}$  = 5%, перегрузочная способность  $\lambda_M$  = 2,1, число полюсов 2р. Требуется рассчитать сопротивления резисторов пускового реостата ПР (рис.). рассчитать сопротивления резисторон

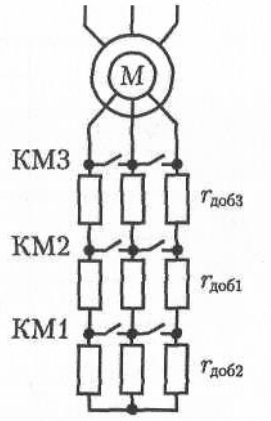

Решение.

1. Номинальная частота вращения

ешение.<br>
Номинальная частота вращения<br>  $n_{HOM} = n_1(1 - S_{HOM}) = 750(1 - 0, 05) = 712*o*6 / *mu*$ ;

2. **Homhannathhö** moment *JBurraren M*  

$$
M_{HOM} = 9,55 \frac{P_{HOM}}{n_{HOM}} = 9,55 \frac{15000}{712} = 201 HM
$$

## 3. Принимаем значение момента переключений, равным номинальному  $M_2 = 1,0 M_{HOM} = 1,0.201 = 201 H_M$

4. Отношение начального пускового момента к моменту переключений принимаем  $\lambda = \frac{M_1}{\lambda} = 2,1$ 

$$
\lambda = \frac{1}{M_2} = 2,
$$

5. Начальный пусковой момент  $M_1 = M_2 \cdot \lambda = 201 \cdot 2, 1 = 422$  H<sub>M</sub>

T.e.  $\frac{M_1}{16}$ max  $\frac{422}{201} = 0,7$  $\overline{3\cdot 201}$ *М М*  $=\frac{422}{2.281}=0,$ . ; это позволяет применить аналитический метод расчета со-

противлений пускового реостата. 6. Сопротивление резистора третьей ступени ПР 6. Сопротивление резистора третн $R_{\text{LOES}} = R_2(\lambda - 1) = 0,37 \cdot (2,1 - 1) = 0,40$ 7. Сопротивление резистора второй ступени ПР<br> $R_{\mu_{OED}} = R_{\mu_{OES}} \lambda = 0, 4 \cdot 2, 1 = 0,84O$ *м*  8. Сопротивление резистора первой ступени 8. Сопротивление резистора <mark>г</mark><br> $R_{\text{LOE1}} = R_{\text{LOE2}} \lambda = 0,84 \cdot 2,1 = 1,76 O M$  9. Сопротивление ПР на первой ступени  $R_{\text{HP1}} = R_{\text{AOE1}} + R_{\text{AOE2}} + R_{\text{AOE3}} = 0, \dot{4} + 0, 84 + 1, 76 = 30 \text{ma}$  10. Сопротивление ПР на второй ступени  $R_{\text{HP1}} = R_{\text{AOE2}} + R_{\text{AOE3}} = 0.84 + 1.76 = 2,60$ Ma 11. Сопротивление ПР на третьей ступени 1 1 . Сопротивление ПР на<br>*R<sub>пР3</sub> = R<sub>доб3</sub> =* 1,76 = 1,76*0ма* 

## **Самостоятельные работы и индивидуальные задания, тесты – виды работы, обеспечивающие повышение уровня самостоятельной деятельности студентов**

Наиболее распространенной формой работы, обеспечивающей повышение самостоятельной деятельности студентов, являются самостоятельные работы и индивидуальные задания. По своему дидактическому назначению самостоятельные работы и индивидуальные задания можно разбить на два основных вида: обучающие и контролирующие. На уроках электротехнике и электронике разработан ряд самостоятельных работ и индивидуальных заданий разных видов. Они составляют дидактические материалы, которые являются составной частью комплексного методического обеспечения дисциплины. Тесты обеспечивают информацию по ряду качественных характеристик знаний и умений студентов. Тестовые задания удобно использовать при организации самостоятельной работы в режиме самоконтроля, при повторении учебного материала. Тестовые задания с выбором ответов особенно ценны тем, что каждому студенту дается возможность четко представить себе объем обязательных требований к овладению знаниями по теме (нескольким темам, всей дисциплине), объективно оценить свои успехи, получить конкретные указания для дополнительной и индивидуальной работы.

## **Лабораторные занятия студентов**

 Целью лабораторного практикума по электромеханике является закрепление теоретических знаний, полученных на лекциях и результате самостоятельной работы, а также приобретение навыков в исследовании электрических цепей. Пока студент только со стороны следит за экспериментом, воспроизводимым другим, оно может оставаться ему чуждым, далеким, еще недостаточно понятным. Надо дать студенту в руки прибор, поставить его лицом к лицу с самим экспериментом. Сам, участвуя в опытных исследованиях, наблюдая и воспроизводя эксперимент, самостоятельно пытаясь выяснить зависимость между ними, преодолевая встречающиеся трудности, студент усваивает тверже, отчетливее, сознательнее основные понятия и законы электротехники, от неполных и неточных знаний приходит к более полным и более точным. Только путем выполнения лабораторных работ можно ознакомить студентов с физическими измерениями и методами нахождения физических постоянных. Студенты, проходя лабораторную практику, приобретают «грамотность», позволяющую им увереннее следить за опытами учителя, не относится к ним, как к «фокусам», которые всецело зависят от ловкости и умения экспериментатора. Вместе

с тем у студентов создаются суждения об окружающих явлениях, на которые они смотрят уже своими глазами, а не сквозь призму чужих слов. Знания студентов часто формальны, носят отвлеченный характер, оторваны от всего того, что окружает студентов в практической жизни. Уверенно формулируя законы электротехники и помня различные определения, они часто не умеют объяснить самых простых физических явлений, применить известные им законы для разрешения частных проблем. Отсутствует самостоятельность мысли и действия. Те профессиональные черты, которые привносят с собой лабораторные занятия в восприятие студентами явлений, становятся надежным орудием в изучаемой профессии. Расширяя и углубляя базу самостоятельных работ студентов, мы сумеем преодолеть разрыв теории и практики, сделаем для студентов более очевидной связь, которая существует между наукой и техникой, более очевидной основную важнейшую мысль, что изучаемые ими законы, являются отображением реальной, окружающей нас действительности. Придавая ряду лабораторных работ техническую направленность, мы тем самым углубляем знания студентов, расширения их кругозор.

 Только при правильно организованных и систематически проводимых лабораторных занятиях студенты приобретают многие разнообразные умения и навыки по постановке и технике эксперимента в обращении с приборами, ведении наблюдений и измерений. Самостоятельные лабораторные занятия являются одним из важнейших средств обучения студентов. В процессе самостоятельной практической работы студенты развивают органы своих чувств и повышают свою наблюдательность. Сами, проделывая опыты, производя наблюдения, измерения, пробы, внимательно следя за происходящими явлениями, обдумывая каждый шаг в работе, студенты развивают способности логического мышления, приучаются глубже проникать в явления природы, отличать главное и существенное от второстепенного и случайного. При проведении каждого эксперимента студентам, прежде всего, должна быть ясна цель его. Работа проводится по инструкции, данной преподавателем; план и порядок работы могут составляться при активном участии студентов; разработка плана и порядка работы может быть предоставлена самим студентом. При постановке лабораторных работ надо практиковать все приемы. Лабораторные работы проводятся студентами на стендах. Студенты собирают схему самостоятельно по методическим указаниям к лабораторной работе. Преподаватель, проверив ее, дает добро на эксперимент. Если схема собрана не верно, то с помощью преподавателя студенты устраняют ошибки и только после этого снимают показания. Правильно организованные и умело проводимые лабораторные занятия оказывают на студентов огромное воспитательное влияние. Воспитывая в каждом студенте личную ответственность за порученное дело, они вместе с тем осуществляют задачу развития прочных навыков коллективной работы, позволяют привить студентам ценные навыки по культуре труда.

### **Составление презентации**

 **Презентация** (от английского слова - представление) – это набор цветных картинокслайдов на определенную тему, который хранится в файле специального формата с расширением РР. Термин «презентация» (иногда говорят «слайд-фильм») связывают, прежде всего, с информационными и рекламными функциями картинок, которые рассчитаны на определенную категорию зрителей (пользователей).

 Удачная и качественная презентация будет влиять на ваш положительный имидж. Презентация — это визитная карточка. Эта технология позволяет визуально воспринимать вашу работу. Любая технология, в том числе и создание презентаций, компьютерной или другой, имеет свои правила, принципы, приемы.

 Надо понимать, что презентация – это не отчет о проделанной работе, к которой мы давно привыкли и которые научились составлять. Независимо от носителей, на которых она выполнена, презентация включает в себя и некоторые элементы

отчетности (статистические данные), и элементы анализа, экспертной оценки, а также – прогнозирования, перспективного планирования и многое другое, что зависит от конкретных целей и задач. Что такое компьютерная презентация?

## **Мультимедийная компьютерная презентация** – это:

- динамический синтез текста, изображения, звука;

- яркие и доходчивые образы;
- самые современные программные технологии интерфейса;
- интерактивный контакт докладчика с демонстрационным материалом;
- мобильность и компактность информационных носителей и оборудования;
- способность к обновлению, дополнению и адаптации информации;

- невысокая стоимость.

Подготовленную презентацию можно выпустить и отдельным печатным изданием, оформив его соответствующим образом, а можно представить в виде авторского электронного издания. Если есть возможность, можно опубликовать презентацию на страницах журналов и газет или выставить на сайт в Интернет-пространстве. В чем достоинство презентаций?

 **Последовательность изложения**. При помощи слайдов, сменяющих друг друга на экране, удержать внимание аудитории гораздо легче, чем бегая с указкой меж развешанных по всему залу плакатов. В отличие же от обычных слайдов, пропускаемых через диапроектор, компьютерные позволяют быстро вернуться к любому из уже рассмотренных вопросов или вовсе изменить последовательность изложения.

 **Конспект**. Презентация — это не только то, что видит и слышит аудитория, но и заметки для выступающего: о чем не забыть, как расставить акценты. Эти заметки видны только докладчику: они выводятся на экран управляющего компьютера.

 **Мультимедийные эффекты**. Слайды презентации - не просто изображение. В нем, как и в любом компьютерном документе, могут быть элементы анимации, аудио- и видеофрагменты

10 эффективных советов как правильно делать презентацию.

 **Копируемость**. Копии электронной презентации создаются мгновенно и ничем не отличаются от оригинала. При желании слушатели могут получить все показанные материалы. **Транспортабельность**. Материал с презентацией гораздо компактнее свертка плакатов и гораздо меньше пострадает от частых путешествий то на одно, то на другое «мероприятие». Более того, файл презентации можно переслать по электронной почте, а если есть необходимость и оборудование - и вовсе перенести выступление в Интернет и не тратить время на разъезды».

### **Этапы работы над презентацией**

### **Подготовка**

 Подготовка презентации начинается с планирования. В общем виде этапы первоначальной подготовки выглядят так.

 **Определение содержания презентации, тематика, целевое и зрительское (читательское) назначение.** Определение условий, которые помогут обеспечить работу над презентацией. Изучение теоретического материала по технологии компьютерной презентации, уточнение возможностей версии программы, имеющейся у вас.

 **Разработка модели и структуры презентации**. Определение механизма работы над ней.

 Работая над созданием презентации, следует помнить о возрастных особенностях и интересах той категории пользователей, которой адресован ваш продукт. Определите, какие цели вы ставите и решаете в процессе работы: презентация должна помочь в решении конкретных профессиональных задач. В зависимости от того, каких именно вы будете выстраивать зрительный ряд.

 Сначала вы можете зафиксировать весь ход работы с помощью ручки и бумаги. Тщательно обдумайте и распишите содержание презентации. Решите

мультимедийную часть презентации: количество слайдов, графических изображений, диаграмм, сканированных изображений, ссылок на интернет-ресурсы, звуковых файлов, видеороликов и т.д.

 **1 шаг. Целеполагание**. Определяем, с какой целью мы проводим презентацию. Например

Презентация как итоговая форма отчета о вашей деятельности.

- Презентация как обучающая технология.
- Презентация как средство привлечения к чтению.

 **2 шаг. Аудитория и задачи**. В зависимости от того, кому адресована презентация, определяем и ее задачи. Например.

- Отчет о практической работе
- Сообщение нового материала
- Презентовать курсовой, дипломный проект
- Презентация для представления доклада на конференции

**3 шаг. Предмет презентации** (что презентуем?).

**4 шаг. Моделирование и структура**. Когда мы решили, что именно будет составлять содержание презентации, подготовленный материал надо систематизировать и «упаковать» в отдельные блоки, которые будут состоять из собственно текста (только небольшого по объему!), схем, графиков, таблиц, фотографий и т.д.

**5 шаг. Элементы, дополняющие содержание презентации**, тоже требуют продумывания заранее.

 Иллюстративный ряд. Иллюстрации типа «картинка», фотоиллюстрации, схемы, картины, графики, таблицы, диаграммы, видеоролики.

Звуковой ряд. Музыкальное или речевое сопровождение, звуковые эффекты.

 Анимационный ряд. Это картинки с движением: фигурки, «ожившие» схемы и «растущие» диаграммы.

 Цветовая гамма. Общий тон и цветные заставки, иллюстрации, линии должны сочетаться между собой и не противоречить смыслу и настроению презентации.

 Шрифтовой ряд. Выбрать шрифты желательно, не увлекаясь их затейливостью и разнообразием. Чем больше разных шрифтов вы используете, тем труднее воспринимаются ваши слайды. Однако надо продумать шрифтовые выделения, их подчиненность и логику. Стиль основного шрифта тоже важен. В любом случае выбранные вами шрифты должны легко восприниматься на первый взгляд.

 Специальные эффекты. Возможности спецэффектов вы увидите при знакомстве с программой. Важно, чтобы в вашей презентации они не отвлекали внимание на себя, а лишь усиливали главное. Естественно, каждый специалист будет изменять элементы содержания презентации, что- то исключать или вносить свое.

Некоторые правила организации материала в презентации.

Подача: как презентовать и готовиться.

1. Центр внимания на докладчика. Необходимо понимать - на презентацию люди пришли выслушать вас, а не прочитать вместе с вами надписи на ваших слайдах. Не подсовывайте им презентацию. Если вы показываете новый продукт покажите новый продукт. Если вы презентуете новый станок - покажите его фотографии. Если вам нечего показать, или показать что-то в живую очень сложно, соберите презентацию. и запомните: **Презентация – это вы и ваш рассказ, то, что показывается на стене - это дополнительные материалы**.

2. Принцип "10/20/30". Впервые это принцип описан капиталистом силиконовой долины, Гаем Каваски. Суть принципа:

- 10 слайдов в презентации;
- 20 минут времени на презентацию;
- 30-м шрифтом набран текст на слайдах.

3. Главное внимание главным вещам. Определите 10 главных идей, мыслей, выводов, которые вы хотите донести до слушателей и на основании них составьте презентацию. Ни в коем случае не включайте в презентацию дополнительную информацию - ей место в раздаточном материале либо в ваших словах. На слайдах должно быть только самое главное. Когда готовитесь к презентации чувствуйте себя продавцом того, что вы презентуете. Ваши идеи, мысли, выводы - это ваш товар, от того как вы его презентуете, зависит ваш успех.

Контент: что презентовать.

4. Презентация - это не документ. Всегда следуйте правилу: Презентации я делаю в PowerPoint, а документы в Word. Хотите донести до слушателей текст доклада, включите его в отдельный Word-файл и прикрепите к докладу. В презентацию включайте только ту информацию, которая поможет слушателям лучше воспринять материал.

5. Информация, а не данные. Вы знаете чем данные отличаются от информации ? **Данны**е - это набор цифр, фактов, они не пригодны для принятия решения. **Информация** - это проработанные данные, представленные в удобном для восприятия виде, для принятия решения. Таблица с кучей цифр и названиями колонок в презентации - это данные, а не информация для принятия решения. Информацией для размещения в презентации может быть диаграмма, на которой было-бы видно разницу между какими-то показателями. Диаграмму надо подписать. Вывод: если мы хотим, чтобы наша презентация была понятной, доступной и качественной мы включаем в неё исключительно информацию, а не данные.

6. Итоговый слайд. Это слайд служит для лучшего запоминания материала. Поэтому всегда делайте итоговый слайд, в котором вы фиксируете внимание людей на главном «сообщении», которое вы хотите донести до слушателей своей презентацией. Если в презентации несколько тем, делайте итоговый слайд после каждой из тем, а в конце презентации сделайте суммарный итоговый слайд - это на 100% позволит вам обеспечить восприятие аудиторией главных моментов вашей презентации. Визуализация: как лучше всего показать то, что презентуешь. 7. Правило – «Схема, рисунок, график, таблица, текст». Именно в такой последовательности. Как только вы сформулировали то, что хотите донести до слушателей в каком-то конкретном слайде, сначала подумайте, а как это представить в виде схемы? Не получается, как схему, подумайте, как показать это рисунком, графиком, таблицей. Используйте текст в презентациях, только если все предыдущие способы отображения информации вам не подошли.

8. Правило «5 объектов на слайде». Не нужно создавать кашу на слайде. Человек способен одновременно помнить  $7 \pm 2$  элементов. Поэтому при размещении информации на слайде старайтесь, чтобы в сумме слайд содержал всего 5 элементов. Если это схема, то попробуйте упростить её до 5 элементов. Не получилось группируйте элементы так, чтобы визуально в схеме выделялось 5 блоков. Инструмент: что помогает в создании презентации. 9. Microsoft Power Point. Простая и удобная программа стала едва-ли не лучшим способом ярко и понятно донести свои идеи или достижения до любой аудитории. Если вы умеете пользоваться Word, то для вас не составит труда разобраться с PowerPoint. При создании презентации используйте Корпоративные шаблоны для PowerPoin. На сайте YouTube.com по запросу «PowerPoint» вы найдете огромное количество обучающего видео по работе с данной программой. 10. Одна картинка заменяет 1000 слов. При подготовке презентации вам понадобятся картинки. Используйте сервисы поиска картинок Google.Images и Яндекс.Картинки для того, чтобы найти необходимую вам картинку. Просто вводите в строку поиска название того, что вам необходимо, и система предложит вам различные варианты изображений.

 Эти десять простых и действенных советов и правил помогут создавать качественные презентации и эффективно их презентовать. Для закрепления предлагаю вам небольшую схему, которую можно распечатать и использовать при подготовке

презентации, или просто повесить на стену, чтобы лучше запомнить принципы эффективной презентации.

# **ПЕРЕЧЕНЬ ИСТОЧНИКОВ ИНФОРМАЦИИ, РЕКОМЕНДУЕМЫХ К ИСПОЛЬЗОВАНИЮ**

## **Основная литература:**

1. Кузовкин, В. А. Электротехника и электроника : учебник для среднего профессионального образования / В. А. Кузовкин, В. В. Филатов. — Москва : Издательство Юрайт, 2020. — 431 с. — Текст : электронный // ЭБС Юрайт : [сайт]. — URL: https://biblio-online.ru/bcode/433843

## **Дополнительная литература:**

1. Электротехника и основы электроники. - Текст : электронный // Единое окно доступа к образовательным ресурсам : [сайт] / ФГАУ ГНИИ ИТТ "Информика" - Москва, 2005-2019. — URL: https://clck.ru/HunF5

## **Интернет-ресурсы:**

- 1. «Электро» журнал. Форма доступа: [www.elektro.elektrozavod.ru](http://www.elektro.elektrozavod.ru/)
- 2. Видеокурс электротехника и электроника. Форма доступа: www.eltray.com
- 3. Свободная энциклопедия. Форма доступа: [http://ru.wikipedia.org.](http://ru.wikipedia.org/)
- 4. Электронная библиотека издательства «Академия»
- 5. Электронная библиотека издательства «Лань»